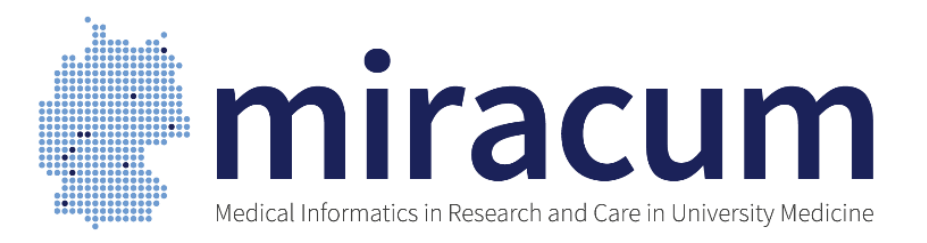

#### **KDS Deep Dive Teil 1: Hintergrund**

**Noemi Deppenwiese 7.11.2022 MIRACUM Hospitation**

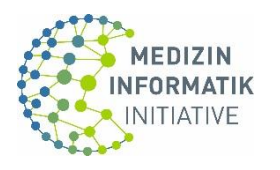

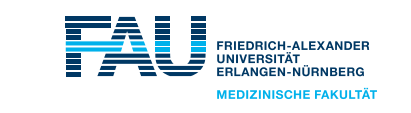

Universitätsklinikum **Erlangen** 

GEFÖRDERT VOM

Bundesministerium für Bildung und Forschung

#### **Grundsätzliches zu FHIR**

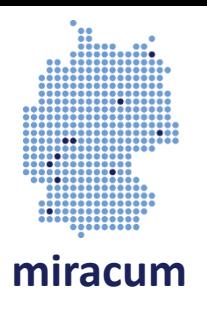

- Internationaler Standard von HL7
- Entstehung nach Pareto-Prinzip
- Mechanismus zur Anpassung Teil des Standards
- Basis-FHIR sehr flexibel, darum weitere Einschränkungen zur sinnvollen Nutzung nötig

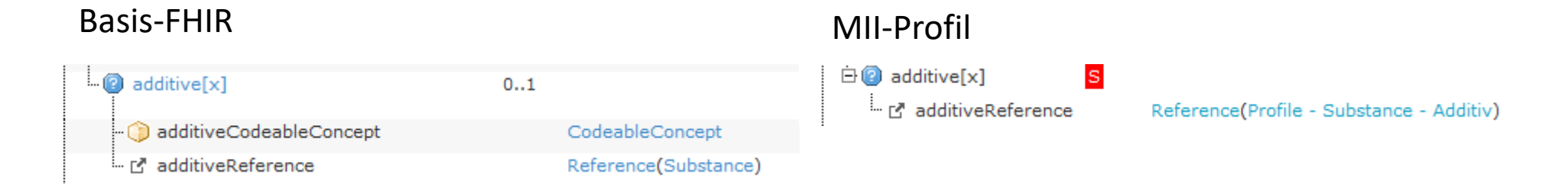

### **Grundsätzliches zu FHIR**

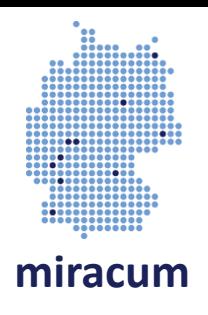

- Internationaler Standard von HL7
- Entstehung nach Pareto-Prinzip
- Mechanismus zur Anpassung Teil des Standards
- Basis-FHIR sehr flexibel, darum weitere Einschränkungen zur sinnvollen Nutzung nötig
- Profile definieren Mindestanforderungen an Ressourcen für UseCase
- (Profile können i.d.R. weitere Informationen enthalten)
- Fehlende Felder können durch Extensions ergänzt werden
- Profil-Vererbung für weitere Anpassung

#### **Weitere IGs in Deutschland**

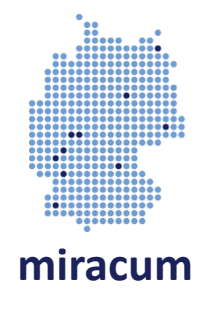

- Die KDS Module decken wichtige Themenbereiche für die Forschung ab
- UseCases brauchen oft genauere Daten: eigene Module (die uU auch auf KDS Profilen basieren)
- Versorgung -> IsIK, KBV/MIOs
- Die deutschen Basisprofile treffen grundsätzliche Festlegungen (z.B. ICD-10-GM Modellierung) an die sich auch die MII-Profile halten

#### **Der Weg eines KDS Modules**

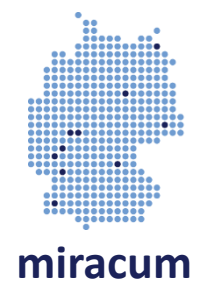

# Welche Tools / Prozesse / MII Gremien kennt ihr?

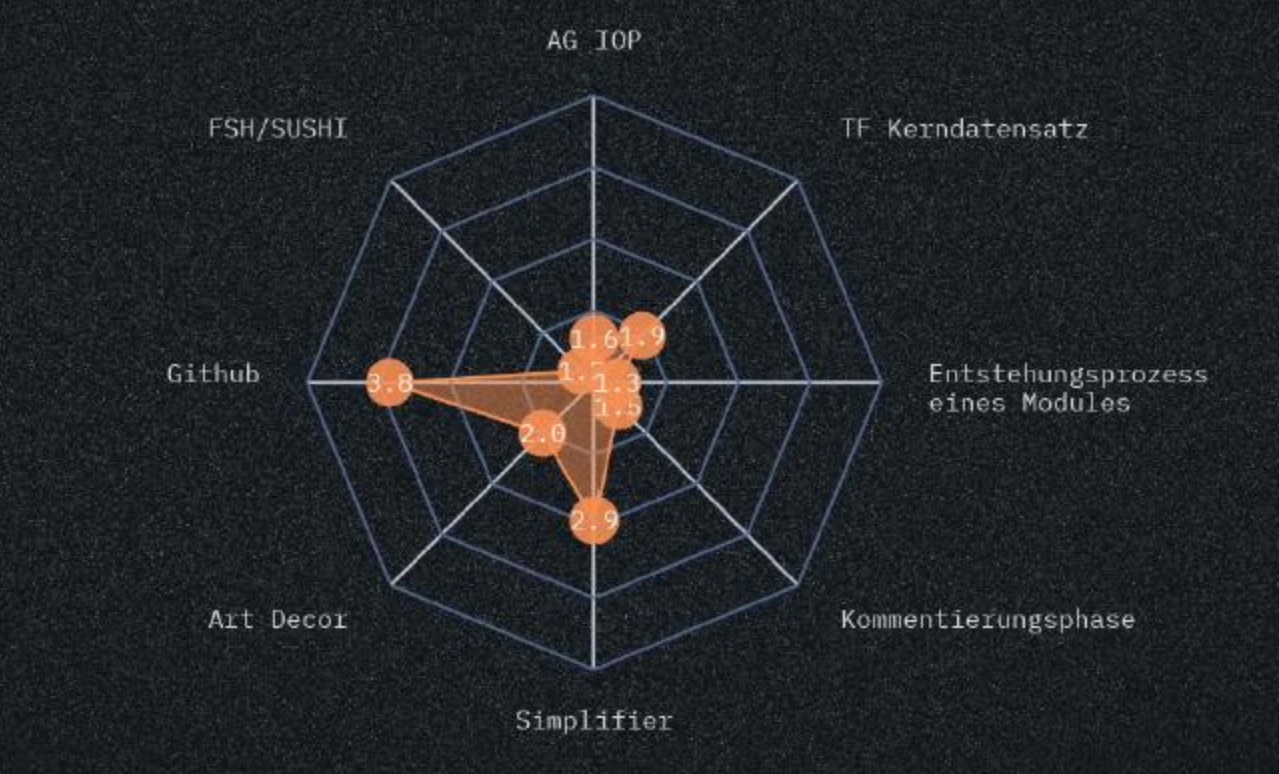

13  $\hat{\mathbf{z}}$ 

# Die aktuell gültigen KDS Spezifikationen finde ich...

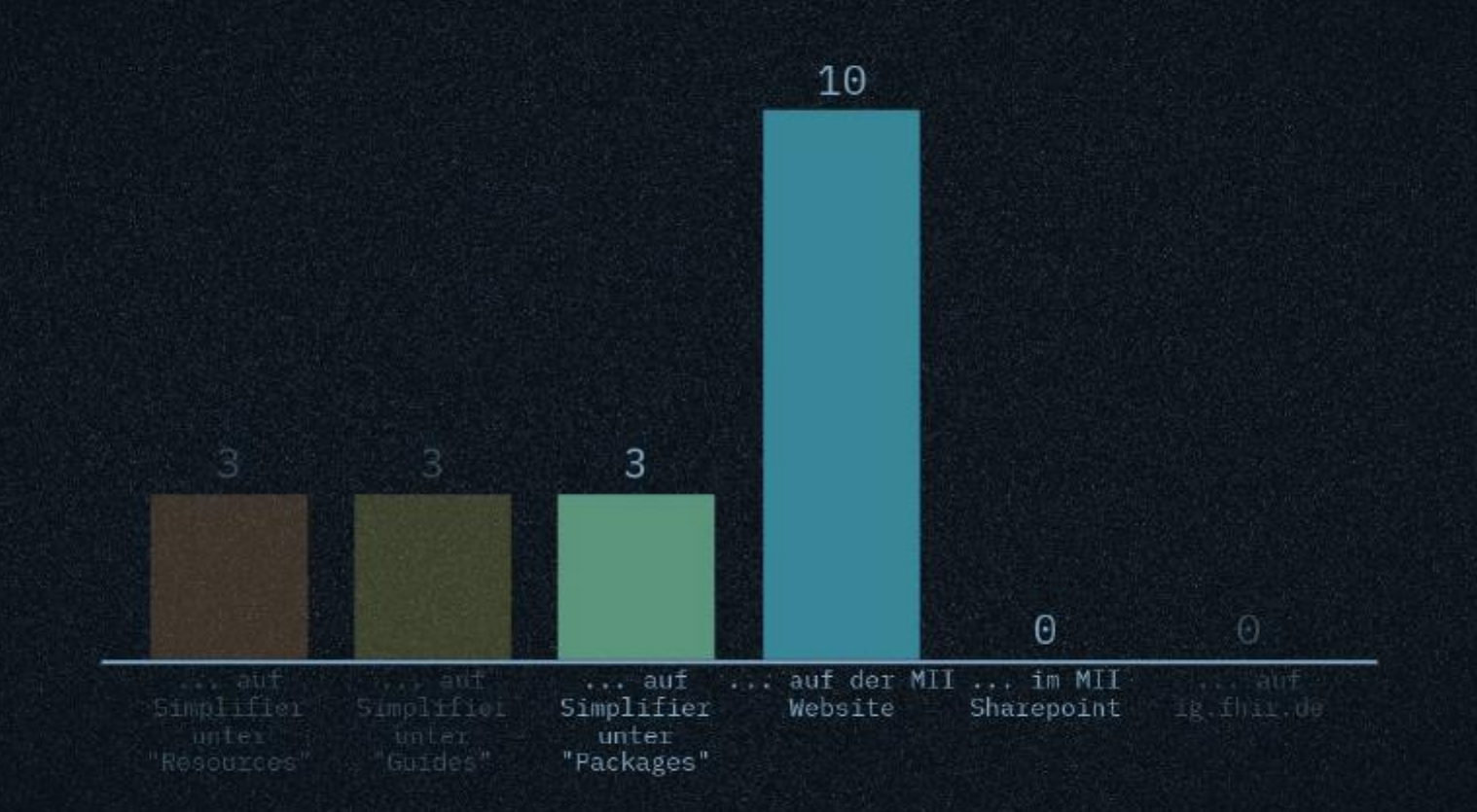

 $12$ 

# **miracum**

#### **Schritt 1: Textuelle Beschreibung**

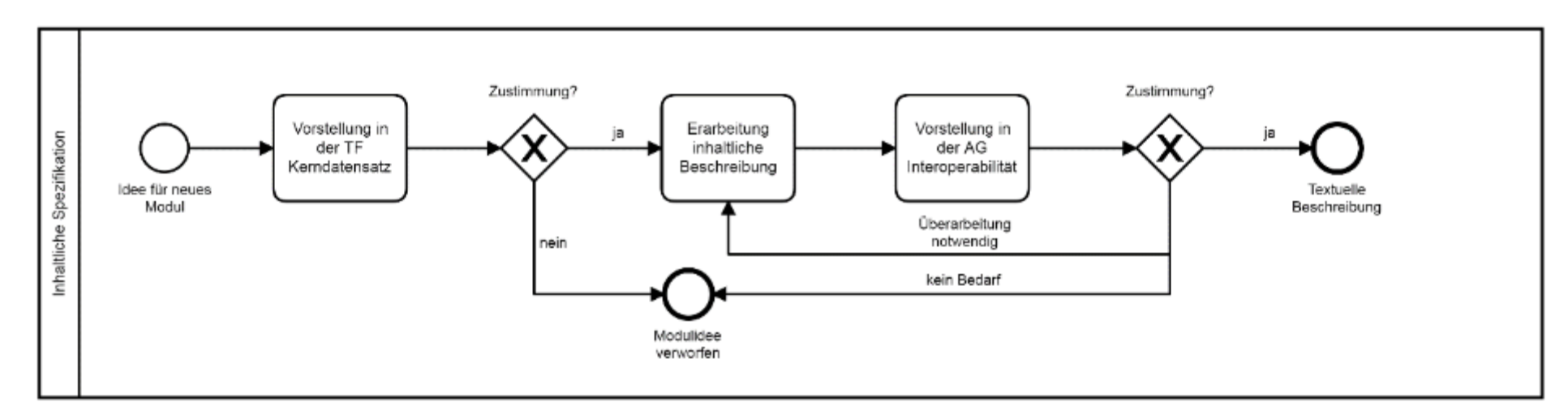

Abbildung 3: Ablauf der inhaltlichen Spezifikation eines neuen Kerndatensatzmoduls

Governance des MII-Kerndatensatzes: Version 3.0, Seite 15

#### **TF Kerndatensatz**

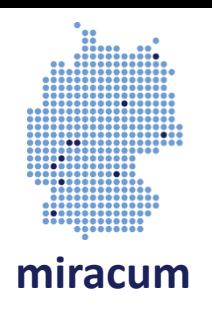

- Trifft sich ca. alle vier Wochen
- Teilnehmende aus allen Konsortien
- z.B. Sprecher der Modulteams
- Eher Arbeitsebene
- Themen z.B. Github-Strukturierung, Naming Conventions
- Erstellt Beschlussvorlagen für AG IOP

### **AG Interoperabilität**

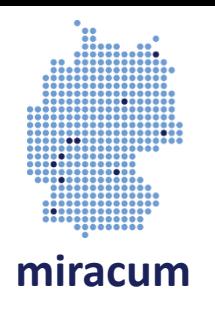

- Tagt ca. alle 8 Wochen
- Teilnehmende aus allen Konsortien
- Eher Entscheindungsebene (jedes Konsortium hat eine Stimme)
- Fristen für Beschlussvorlagen (i.d.R. zwei Wochen)
- Beschlüsse auch im Umlaufverfahren möglich
- Eigene Beschlüsse und Beschlussvorlagen für das Nationale Steuerungsgremium (NSG)

### **Inhaltliche Beschreibung**

- Erstellung durch das KDS Team
- Konkretisierung des Inhalts
- Begründung der Zuordnung im Kerndatensatz
- Vorschläge für die Strukturierung und Codierung
- Zeitplan mit Deliverables

Medizininformatik-Initiative Begleitstruktur - Koordinationsstelle des Nationalen Steuerungsgremiums

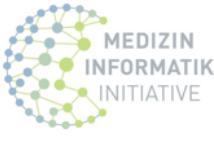

#### Erweiterungsmodul: Bioprobendaten

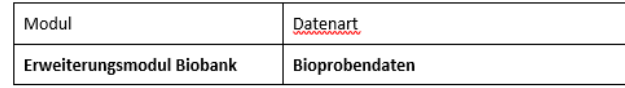

#### Konkretisierung des Inhalts

Bioproben werden sowohl in klinischen als auch in populationsbezogenen Biobanken gesammelt, aufbereitet und gelagert, um hochwertige Proben für wissenschaftliche Projekte zur Verfügung stellen zu können. Sowohl die unterschiedlichen Sammlungen in einer Biobank als auch die individuellen Proben müssen für das bessere Auffinden von Proben und deren sinnvoller Verwendung strukturiert beschrieben werden. Relevante Merkmale zu einer Probensammlung umfassen unter anderem die abgedeckten Krankheitsbilder, Probentypen und Zugangswege zu den Proben und zugehörigen Daten. Probenspezifische Daten sollten Angaben zu Probentyp, Probenmaterial, Menge, Gewinnung, präanalytischer Verarbeitung und Lagerung enthalten. Klinische Daten zur Probe werden ausdrücklich nicht von diesem Modul abgedeckt, sondern sollen über die für die jeweilige Datenart vorgesehenen Module bereitgestellt werden.

#### Begründung der Zuordnung im Kerndatensatz

Hochwertige Bioproben-Sammlungen sind eine wesentliche Ressource für die biomedizinische Forschung. Die standardisierte Charakterisierung der Sammlungen, der Proben sowie ihre Gewinnung und Verarbeitung stellt hierbei eine wesentliche Voraussetzung für die erfolgreiche Verwendung dar. Sowohl in nationalen (z.B. German Biobank Node / German Biobank Alliance) als auch internationalen Organisationen (z.B. BBMRI-ERIC) werden entsprechende Standards und Infrastrukturen weiterentwickelt und disseminiert. Das Erweiterungsmodul Biobank integriert vorhandene Arbeitsstände in geeigneter Weise in den MII-Kerndatensatz.

#### Vorschläge für die Strukturierung und Codierung

Das Erweiterungsmodul Biobanken orientiert sich an den Vorarbeiten des German Biobank Node (GBN), abgestimmt mit der German Biobank Alliance (GBA). Dort wurde ein einheitliches Datenmodell auf Basis von FHIR-Profilen erstellt und ist öffentlich abrufbar<sup>1</sup>. Dieses Modell umfasst Strukturen, mit denen sowohl Daten zur den in einer Biobank vorhandenen Sammlungen als auch zu den einzelnen Proben beschrieben

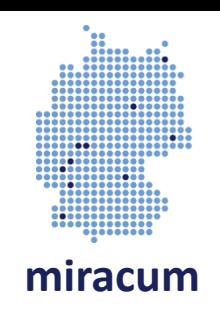

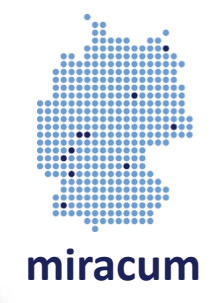

### **Tool: Sharepoint**

- Account über die TMF
- Geordnet nach TFs und AGs
- Protokolle, Beschlussvorlagen …
- Dokumente
- "Knowledge Base"

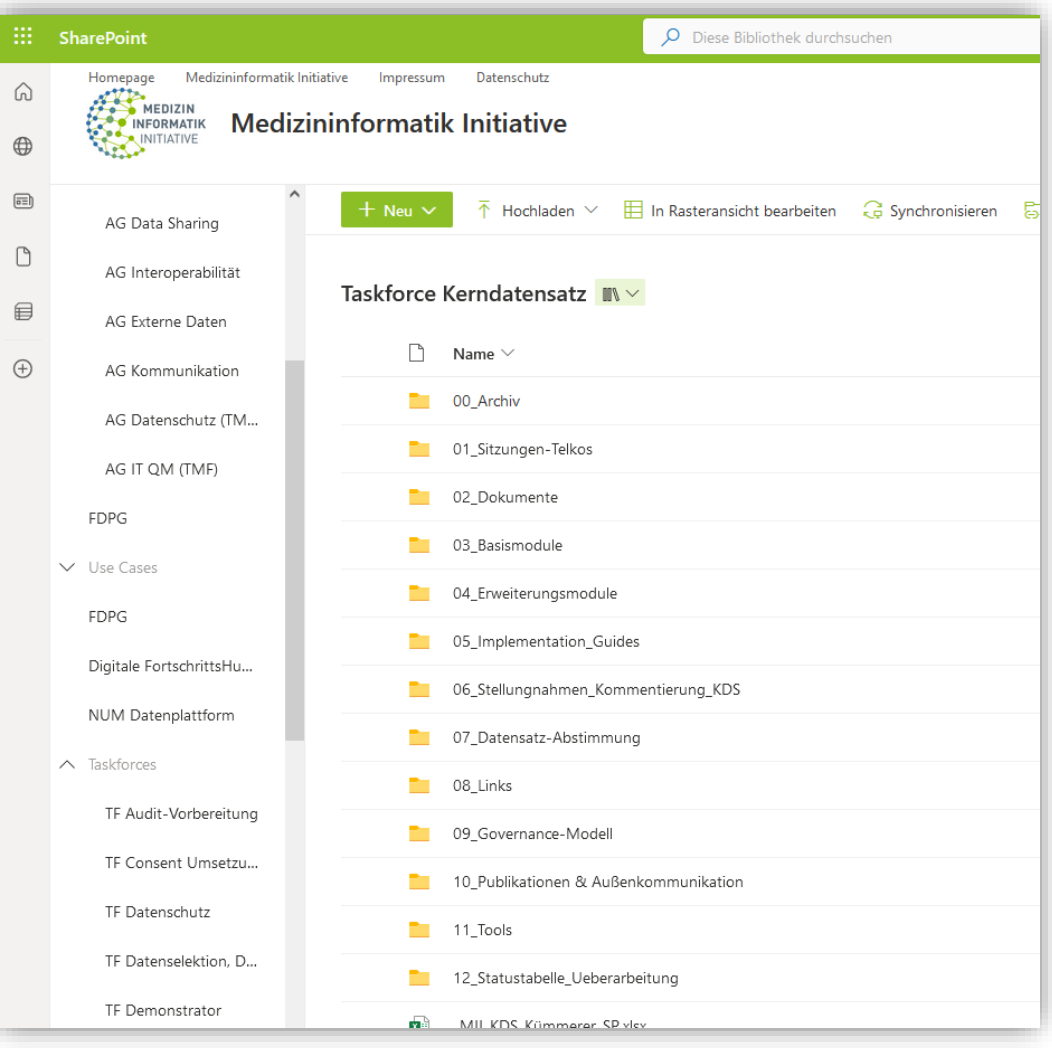

#### **Schritt 2: Technische Spezifikation**

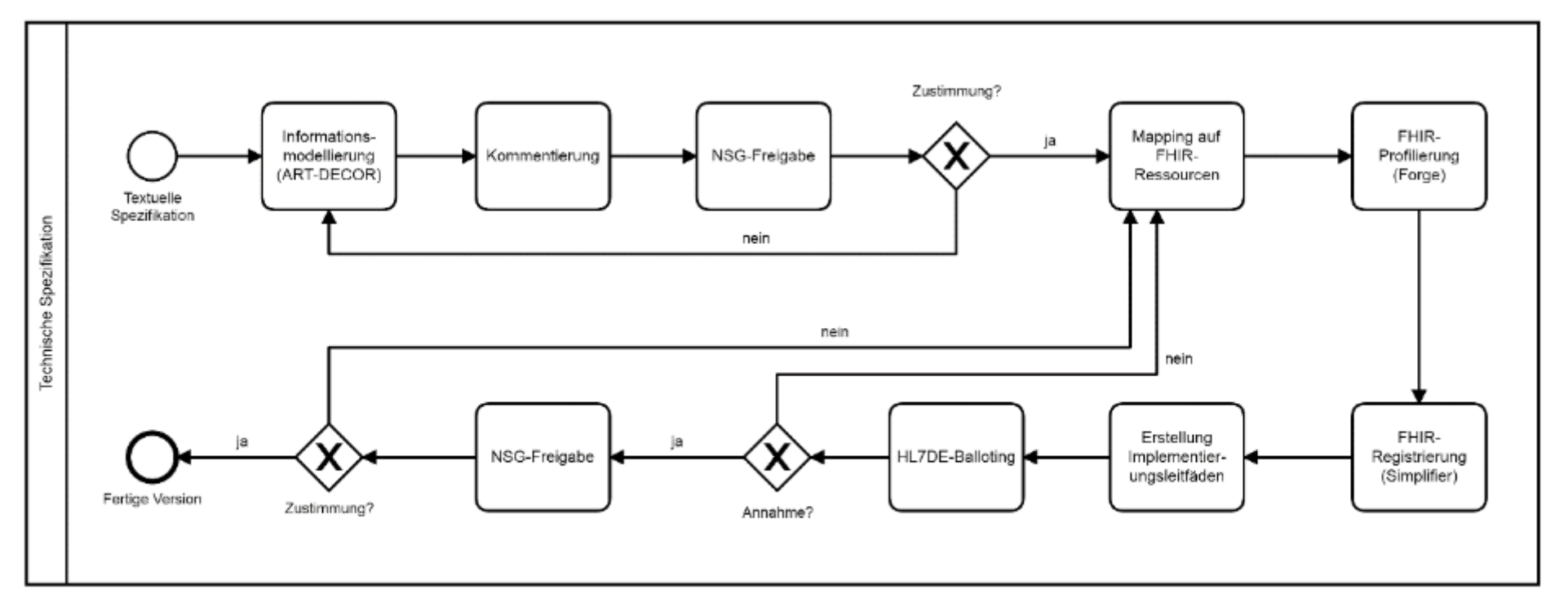

Abbildung 4: Ablauf der technischen Spezifikation eines neuen Kerndatensatzmoduls

Governance des MII-Kerndatensatzes: Version 3.0, Seite 16

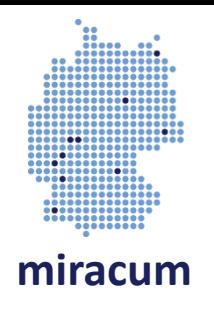

#### **Schritt 2a: Informationsmodell**

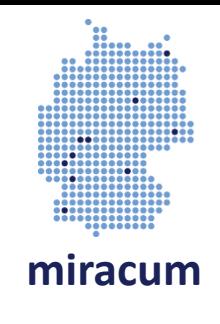

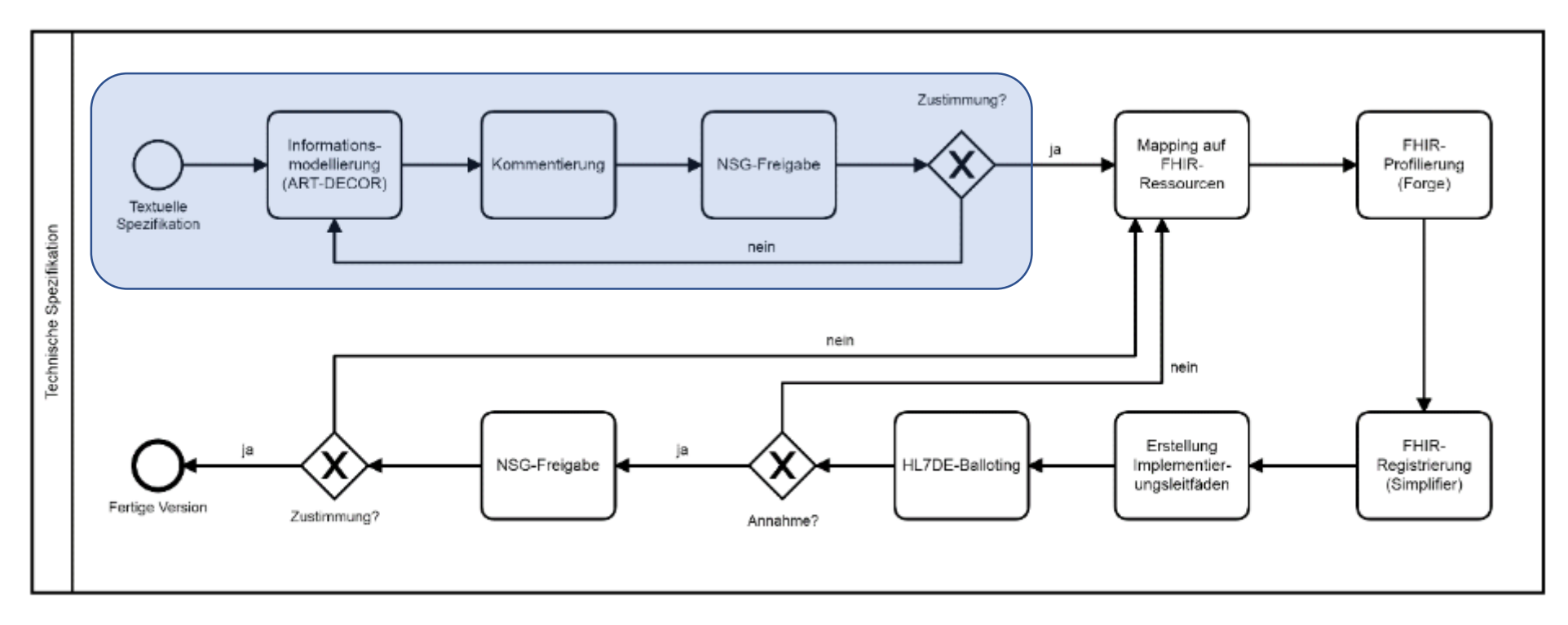

Abbildung 4: Ablauf der technischen Spezifikation eines neuen Kerndatensatzmoduls

Governance des MII-Kerndatensatzes: Version 3.0, Seite 16

### **Schritt 2a: Informationsmodell**

- Erfolgt durch das KDS-Team
- Basiert auf der textuellen Beschreibung
- Einbeziehung von Fachgesellschafen
- Berücksichtigung existierender Standards
- Subjektiv der Schritt mit den meisten Diskussionen
- Festlegung von Entitäten, Beziehungen und Datenelementen
- Nicht (unbedingt) an FHIR orientiert!

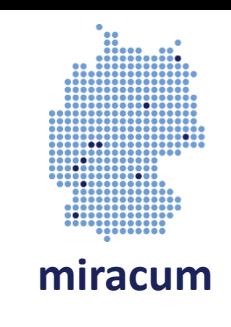

#### **Tool: StarUML**

- Wurde für bisherige Modulspezifikationen verwendet
- Speicherformat .mdj Datei

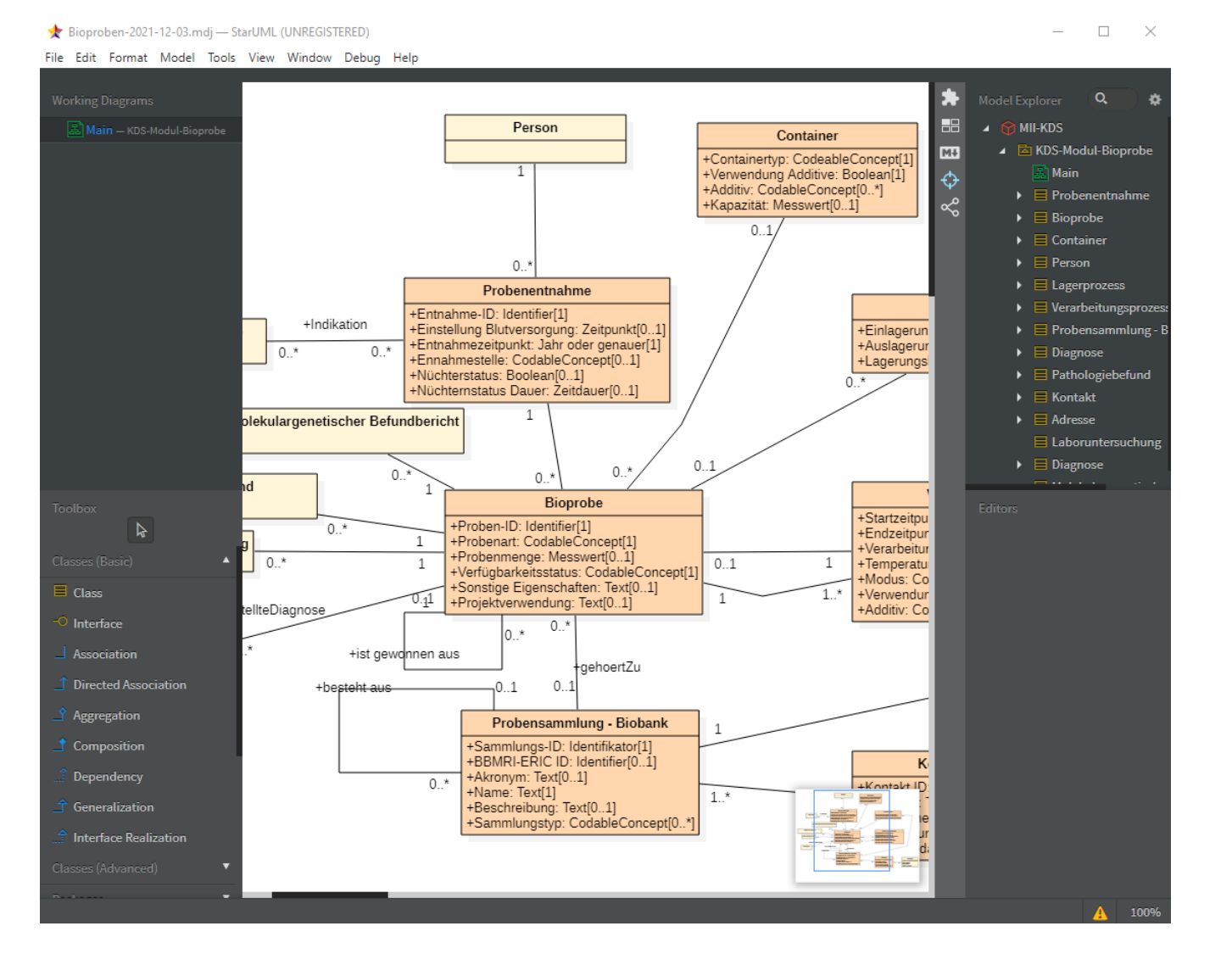

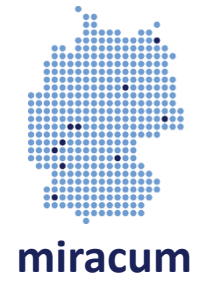

#### **Tool: PlantUML**

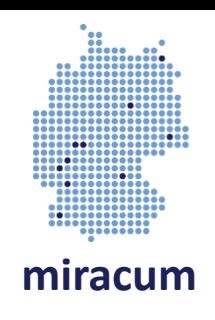

- Als Alternative in der TF diskutiert
- Dateien über Github versionierbar
- Keine Lizenz nötig

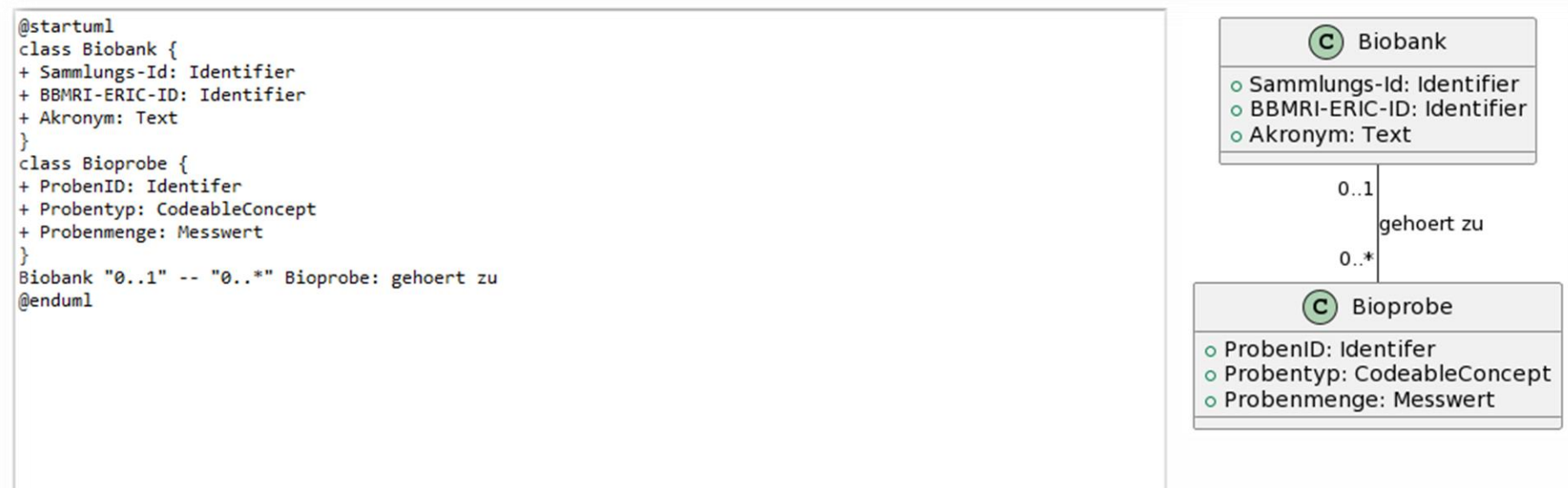

### **Tool: Art-Decor**

#### <https://art-decor.org/art-decor/decor-datasets--mide->

- Tool zur Informationsmodellierung
- Wird z.B. auch von HL7 und IHE genutzt
- Integration vieler Terminologien
- Nachteil: Aktuell lange Latenzzeiten

• Aufgabe: Welche Codes sollen zur Codierung der Probenart einer Bioprobe verwendet werden?

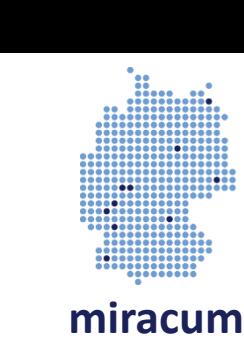

#### **Aufgabe: Art-Decor**

Q

 $\circledcirc$ 

 $\boldsymbol{\lambda}$ 

A

Ė

**Bioprobe** 

Proben-ID

Probenart

Probenmenge

Verfügbarkeitstatus Projektverwendung

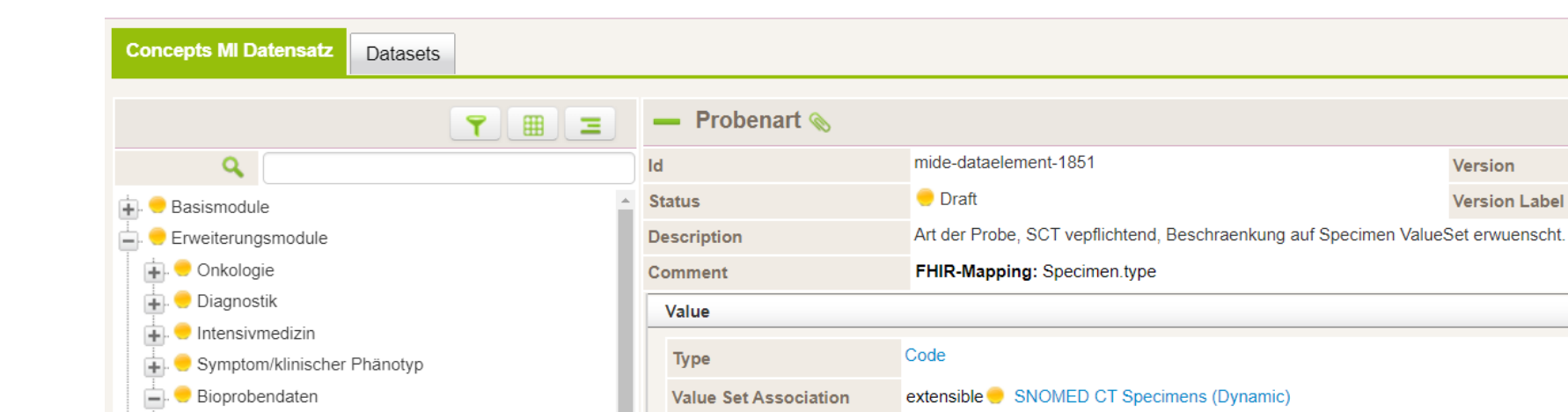

Concepts

 $< 123038009$ 

Code

Usage (2)

Datasets

Terminology

Scenarios

Templates

**Display Name** 

Specimen

Issues

Version **Version Label** 

Codesystem

**SNOMED Clinical Terms** 

**MII Core Data Set - Datasets** 

۵

Project

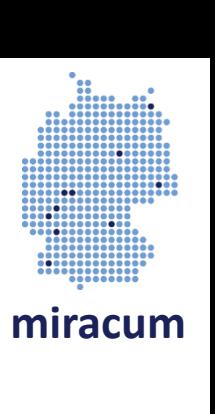

#### **Freigabe des Informationsmodells**

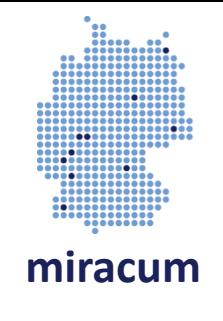

- Dokument zum Informationsmodell enthält kurzen Text, UML und Art-Decor Export in tabellarischer Form
- Zusätzliches Dokument für Beschlussvorlage

Beschlussvorlagen für die Sitzung der AG IOP am 19.5.2021

Abstimmung über das Informationsmodell für das Erweiterungsmodul Biobank-**Bioprobendaten** 

#### Entscheidungsbedarf

Beschluss zur Übergabe des Informationsmodells für das Erweiterungsmodul Biobank - Bioprobendaten für die Freigabe zur technischen Umsetzung an das NSG.

#### Sachverhalt

Das KDS-Team hat die Datensatzmodellierung in ART-DECOR abgeschlossen und in einem UML-Klassendiagramm das Informationsmodell für das Erweiterungsmodul abgebildet. Es baut auf den Erfahrungen von BBMRI.de und nutzt internationale Standards wie SPREC 2.0. Dabei wurden auch Anforderungen von ABIDE-MI berücksichtigt. Das Informationsmodell wurde mit den von den Konsortien bestimmten Biobank-ExpertInnen, Vertretern der TMF-AG Biobank und Vertretern der KDS-Module Person, Diagnose, Pathologiebefund und Molekulargenetischer Befundbericht abgestimmt.

Die logisch-inhaltliche Spezifikation in ART-DECOR dient nach Freigabe durch die AG Interoperabilität und das NSG als Grundlage für die Entwicklung der FHIR-Profile und der Implementierungsleitfäden. Sie unterliegen bis zur später folgenden HL7-Ballotierung einem inkrementellen Verfeinerungsprozess.

#### **Beschlussvorlage**

Die Arbeitsgruppe Interoperabilität empfiehlt dem NSG, der in der Anlage beschriebenen Spezifikation für das Erweiterungsmodul Biobank - Bioprobendaten zuzustimmen. Diese wird entsprechend des Governance-Prozesses durch das KDS-Team technisch umgesetzt.

#### **Schritt 2b: FHIR**

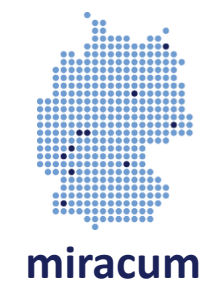

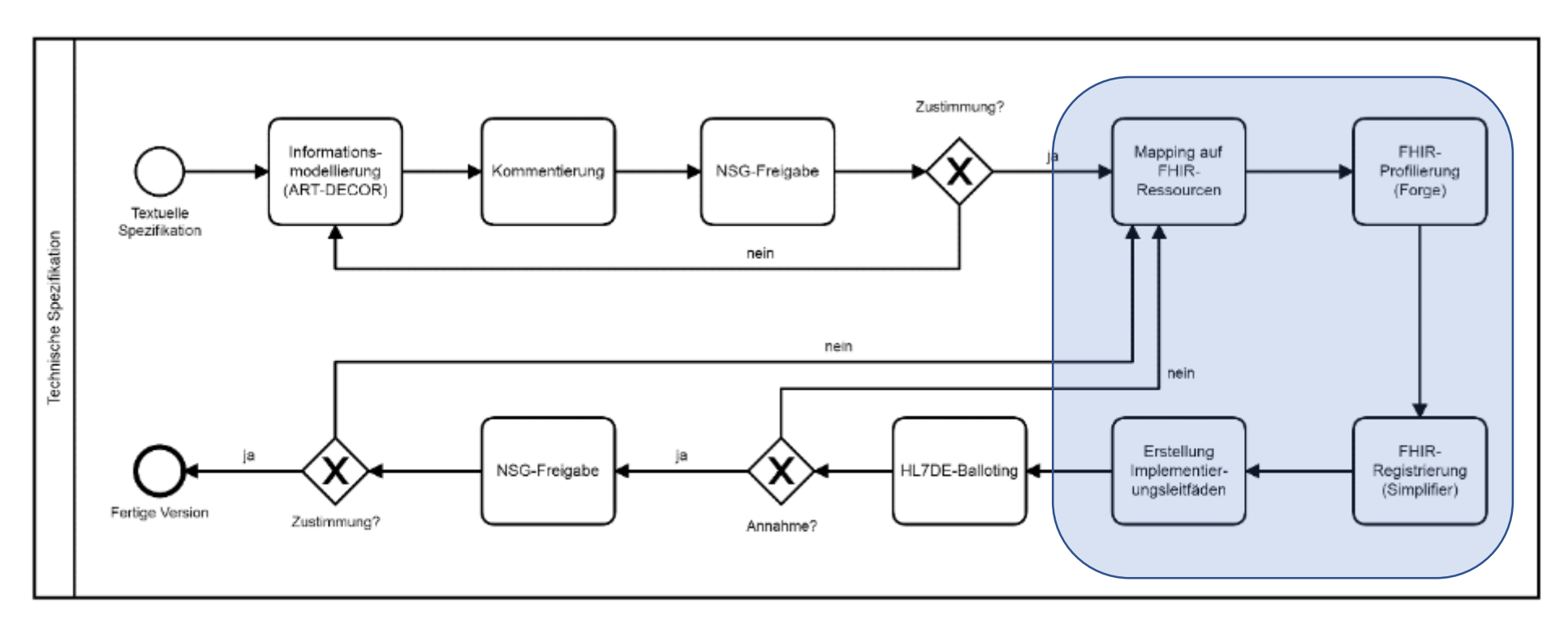

Abbildung 4: Ablauf der technischen Spezifikation eines neuen Kerndatensatzmoduls

Governance des MII-Kerndatensatzes: Version 3.0, Seite 16

#### **Informationsmodell in FHIR: LogicalModel**

- "Durchschlag" aus Art-Decor
- Aber als FHIR-Struktur
- Mit FHIR-Datentypen
- Kann mit FHIR Tools bearbeitet werden
- Kardinalitäten und Datentypen nicht verbindlich!

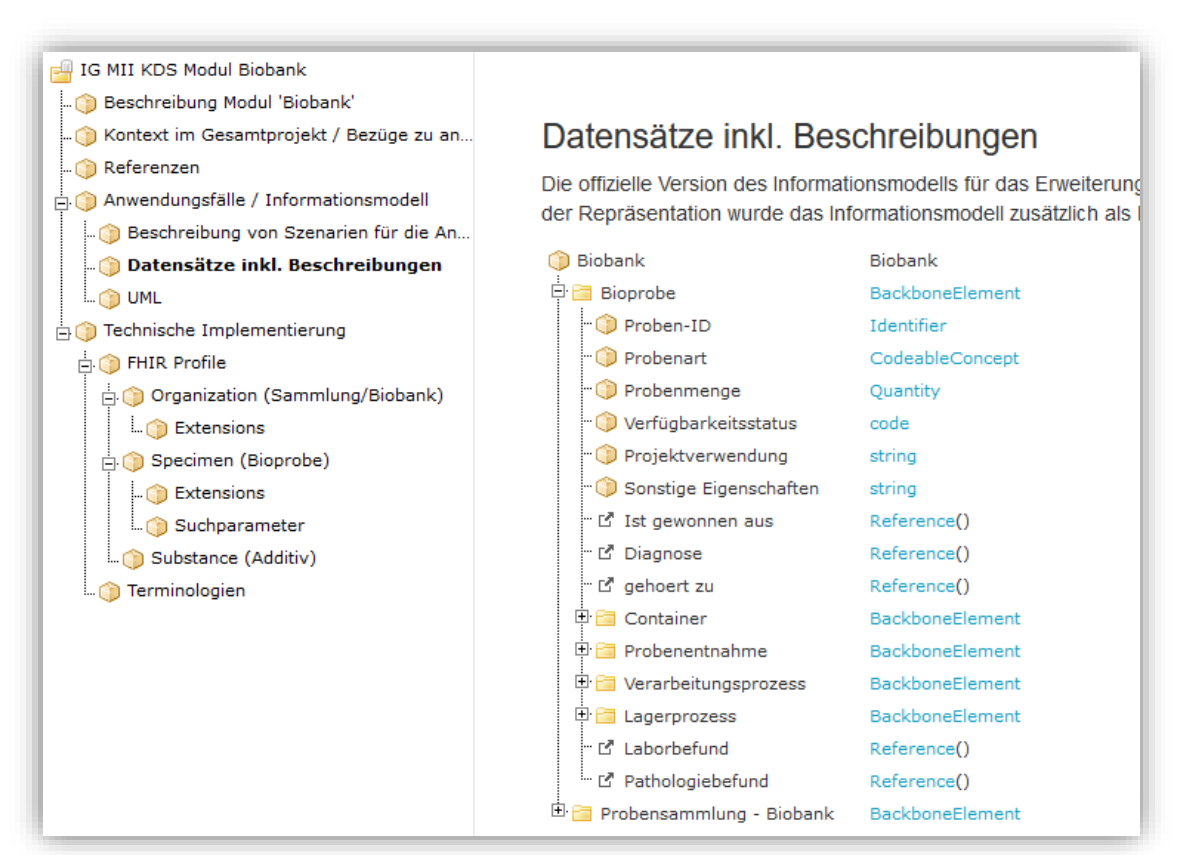

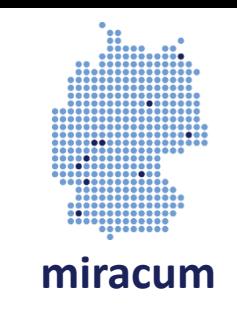

### • Profile

- Dazugehörige Extensions
- Dazugehörige Suchparameter

**FHIR -Artefakte eines Modules**

- Für alle neuen Module gilt:
	- Für alle MustSupport Felder muss ein Suchparameter vorhanden sein
	- CapabilityStatement

#### • Terminologien

- Finden bzw. Erstellen von CodeSystemen
- Erstellen von ValueSets
- uU Erstellen von ConceptMaps

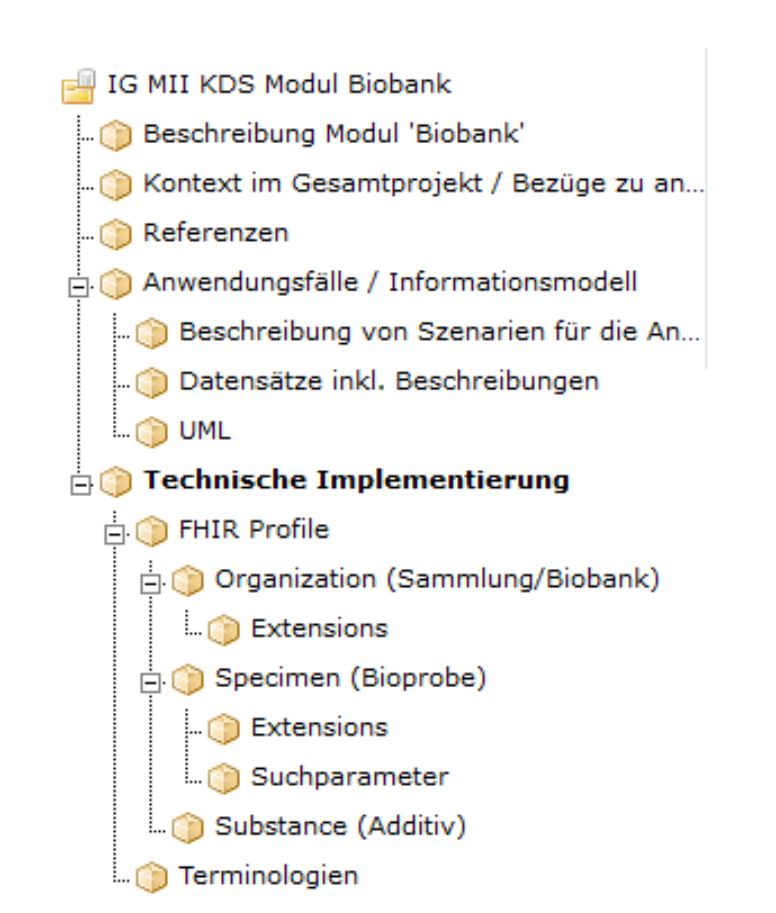

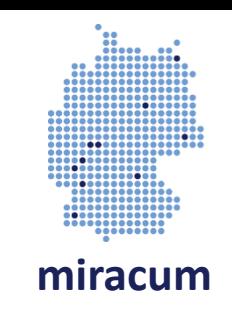

### **Tool: Forge**

- Kommerzielles Tool von Firely
- Grafische Oberfläche
- Unterstützt:
	- Profile
	- Extensions
	- LogicalModels
	- SearchParameter
	- OperationDefinitions

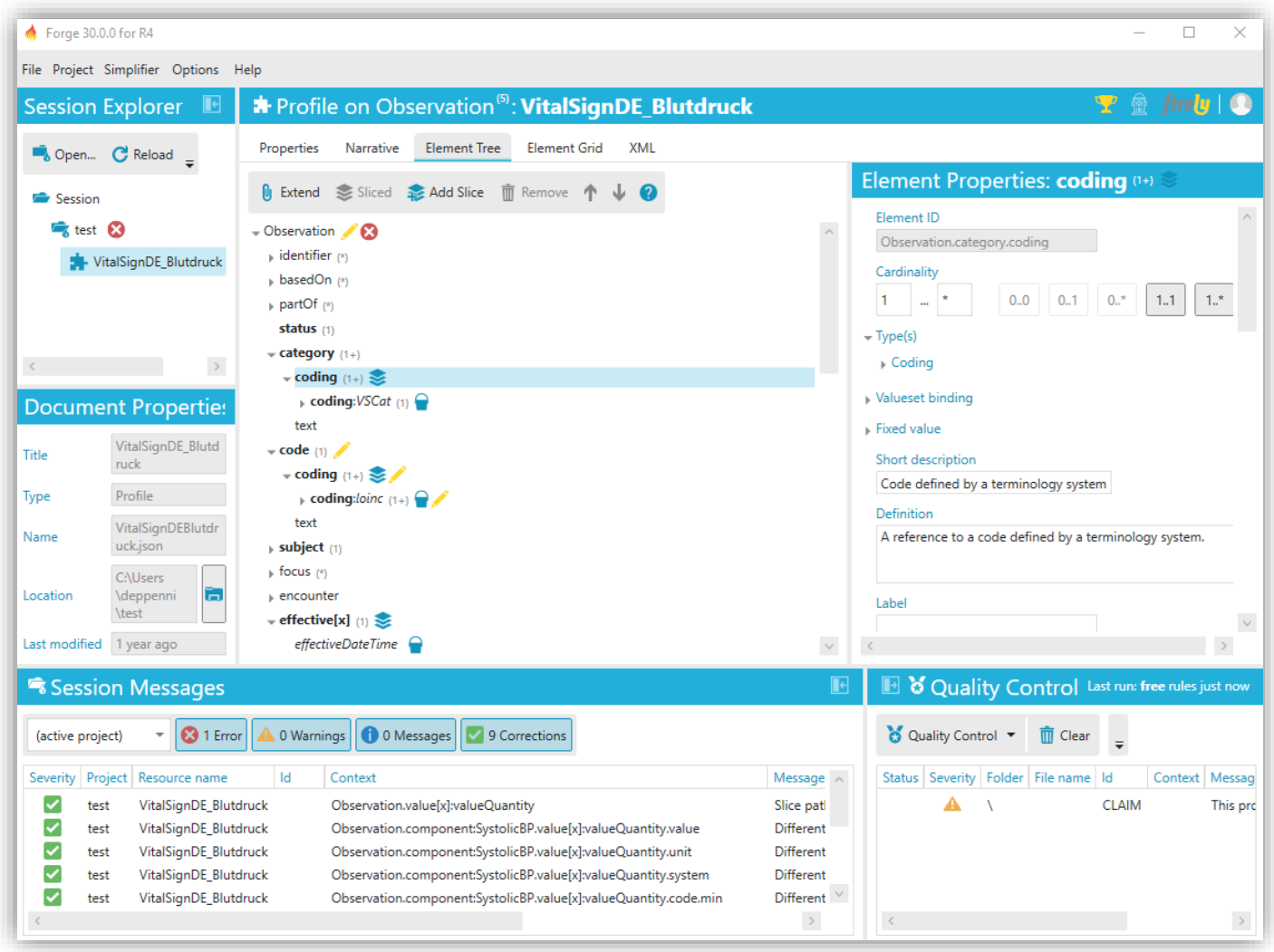

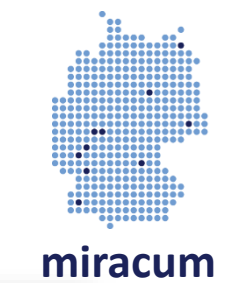

### **Tool: FSH/SUSHI**

#### • Fhir ShortHand (Definitionssprache)

- HL7 Standard (https://hl7.org/fhir/uv/shorthand/)
- Kann gut über Git verwaltet werden
- "Syntactic Sugar" für viele häufige FHIR-Artefakte
- Grundlegende Unterstützung für alle Ressourcen
- Einbindung in IGPublisher
- SUSHI Unshortens ShortHand Input (Übersetzer)
	- Apache 2.0 Lizenz
	- Node.js basiert
	- <https://fshschool.org/>
- + GoFSH (JSON -> FSH)

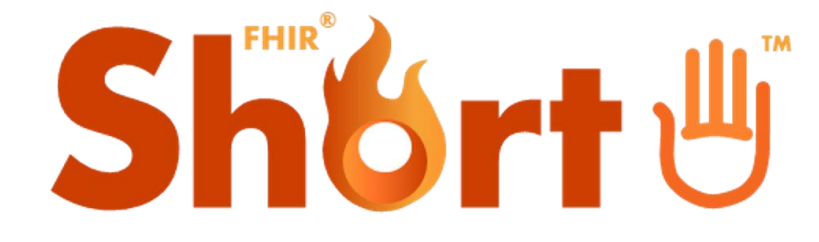

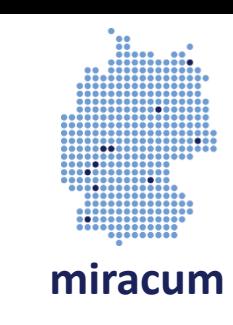

### **Praktische Übung: FSH/SUSHI**

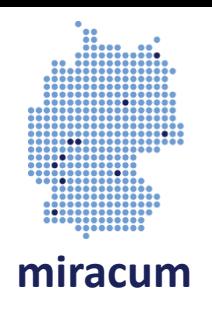

<https://fshschool.org/> -> Play with FSH

#### CodeSystem mit Codes & Beschreibungen für Wetterlagen:

- Sonnig
- Leicht bewölkt
- Bewölkt
- Regen
- Schnee
- Nebel
- Sturm
- Domain: miracum-wetter.de
- Tipp: **FSH Examples**

### **Praktische Übung: FSH/SUSHI**

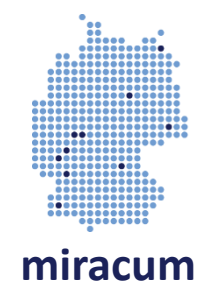

<https://fshschool.org/FSHOnline/#/share/3zLlPv5>

#### **Tool: Github**

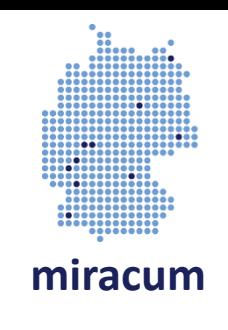

#### [https://github.com/medizini](https://github.com/medizininformatik-initiative) nformatik -initiative

- Verwaltung der FHIR Artefakte
- Ein Repo pro Modul
- Außerdem: Issue Tracking
- Umstieg von Simplifier Issues zu Github Issues im Gespräch

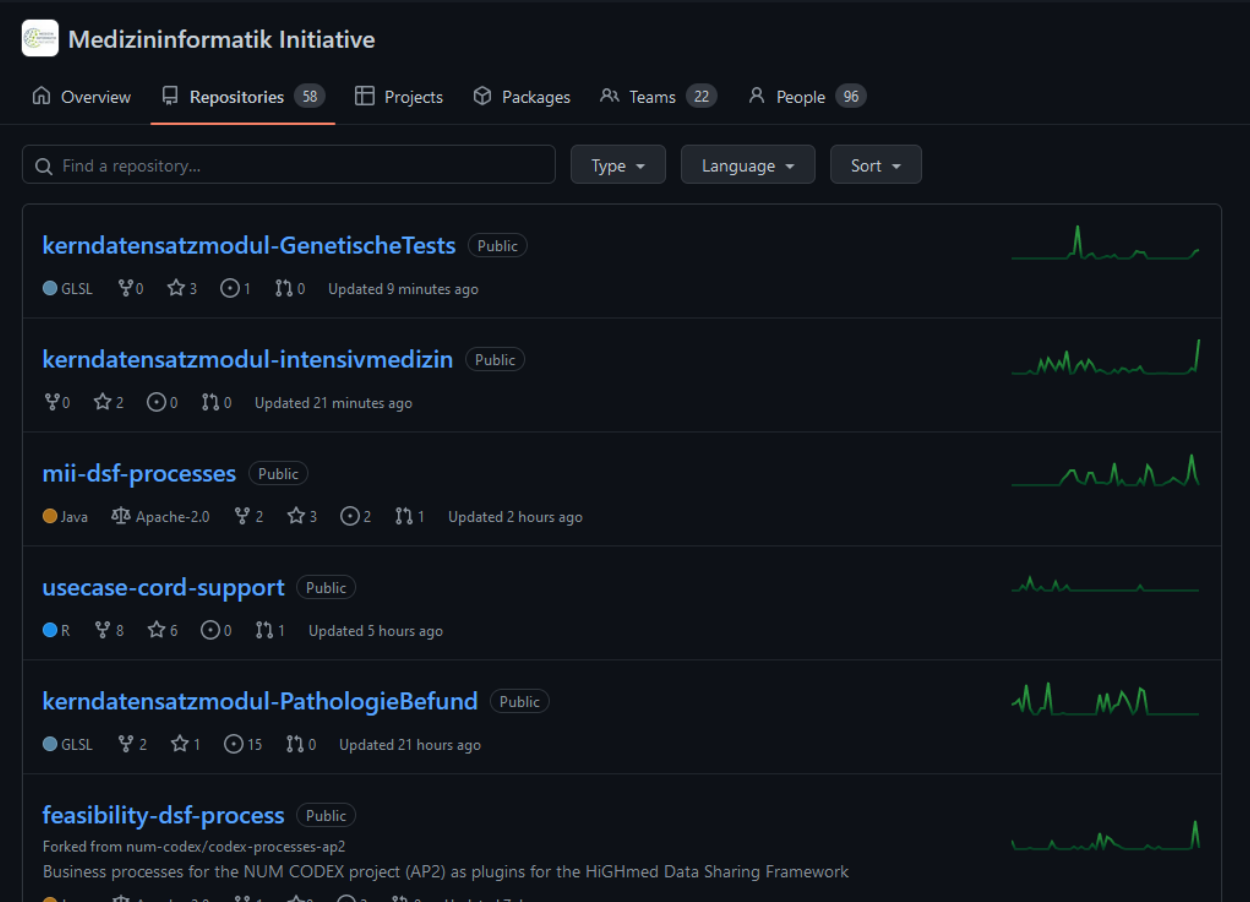

#### Noemi Deppenwiese | Deep Dive KDS | 7.11.2022

### **Tool: Simplifier**

- Kommerzielles Tool von Firely
- Lizenzen werden über MII bereitgestellt
- Github -Sync
- ImplementationGuide Authoring
- Package-Verwaltung
- Stabile **Packages** sind hier zu finden
- Beginn i.d.R. mit Version 0.9 zur Kommentierung

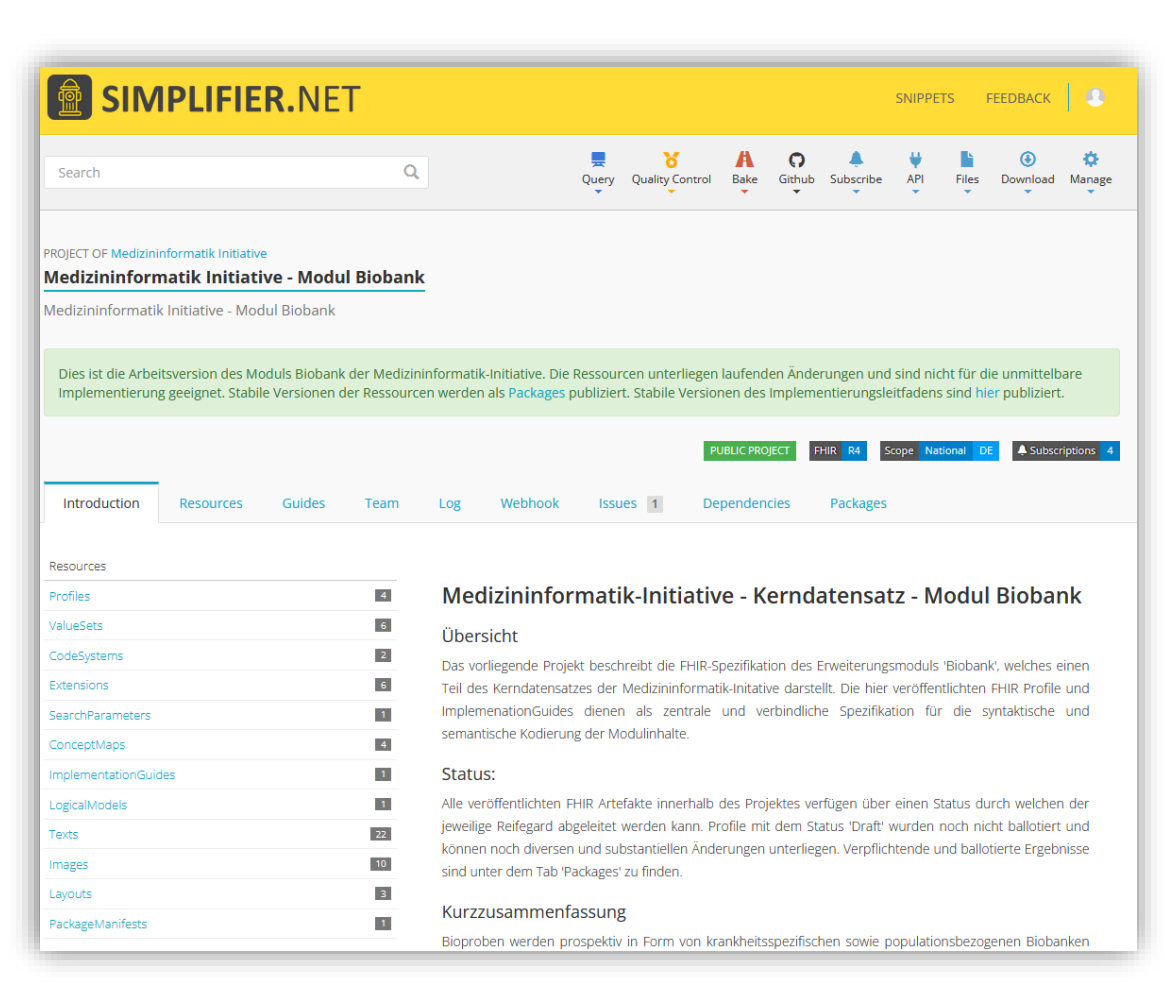

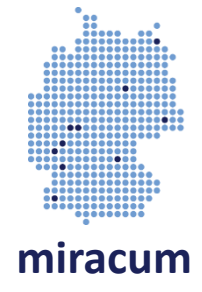

**Tool: MII-Website**

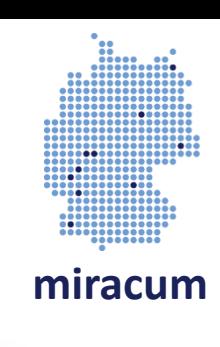

[https://www.medizininformatik](https://www.medizininformatik-initiative.de/de/der-kerndatensatz-der-medizininformatik-initiative)initiative.de/de/derkerndatensatz-dermedizininformatik-initiative

- IGs können von Simplifier als HTML-Zip exportiert werden
- Veröffentlichung auf MII-Website erstmals zur Kommentierungsphase

#### Medizininformatik Initiative - Modul **Biobank - ImplementationGuide IG MII KDS Modul Biobank** Beschreibung Modul 'Biobank' Kerndatensatz Modul 'Biobank' Kontext im Gesamtprojekt / Bezüge zu an... Referenzen Die vorliegende Spezifikation beschreibt die FHIR Repräsentation des Kerndatensatz Mod Anwendungsfälle / Informationsmodell Initative. Im Folgenden werden die Use Case des Moduls, sowie die dazugehörigen FHIR F Beschreibung von Szenarien für die An. ihrer verbindlichen Form beschrieben. Datensätze inkl. Beschreibungen L<sub>O</sub> UML Veröffentlichung Technische Implementierung Datum 11.03.20 **E. On FHIR Profile** Organization (Sammlung/Biobank) Version  $1.0$ Extensions **Status** Active Specimen (Bioprobe) **DE** Realm **Extensions** Suchparameter Substance (Additiv) Inhaltsverzeichnis Terminologien . IG MILKDS Modul Biobank · Beschreibung Modul 'Biobank' ○ Kontext im Gesamtprojekt / Bezüge zu anderen Modulen o Referenzen o Anwendungsfälle / Informationsmodell · Beschreibung von Szenarien für die Anwendung der Module · Datensätze inkl. Beschreibungen  $-$  UML • Technische Implementierung  $\blacksquare$  FHIR Profile • Terminologien Impressum Dieser Leitfaden ist im Rahmen der Medizininformatik Initative erstellt worden und unterlieg

#### **Schritt 2c: Freigabeprozess**

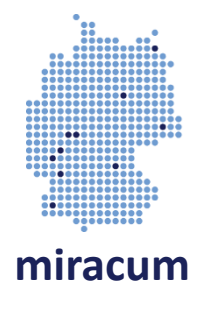

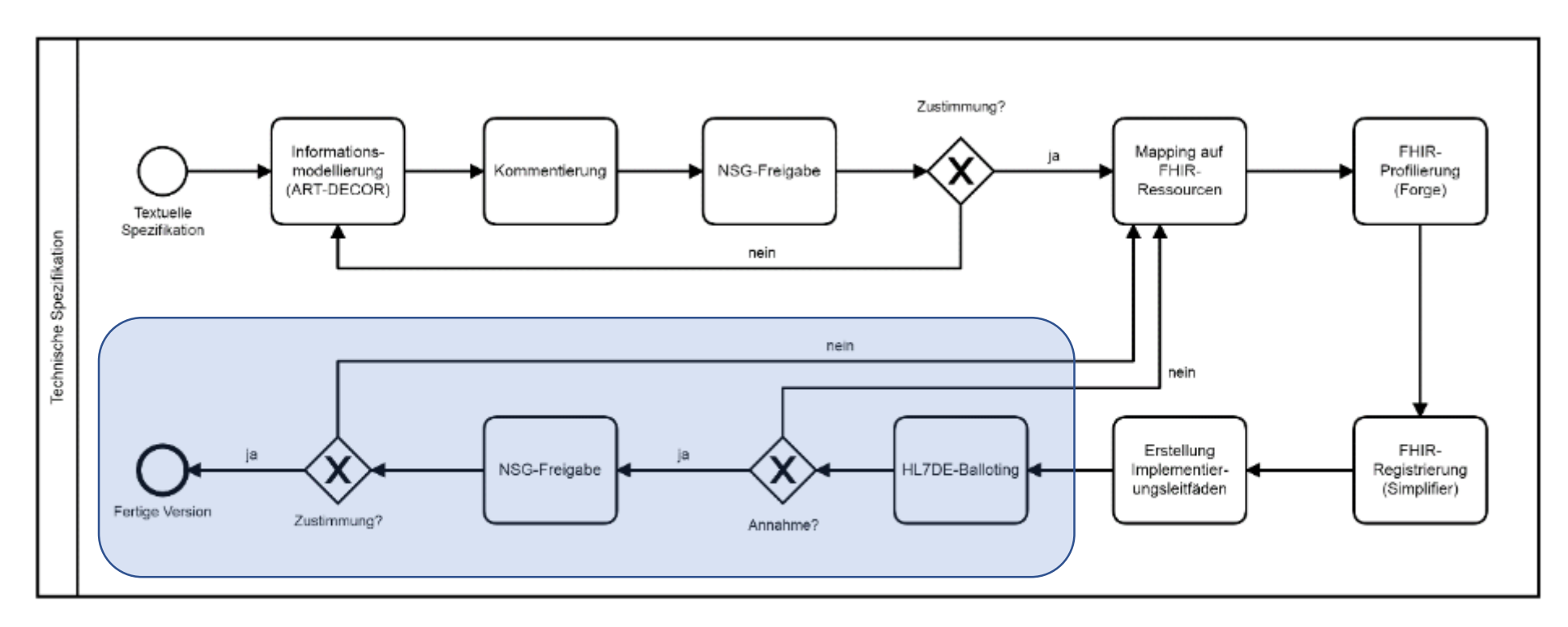

Abbildung 4: Ablauf der technischen Spezifikation eines neuen Kerndatensatzmoduls

Governance des MII-Kerndatensatzes: Version 3.0, Seite 16

### **Kommentierungsverfahren über HL7 Deutschland**

- Während bei einem Abstimmungsverfahren tatsächlich abgestimmt wird, wird hier "nur" Feedback gesammelt
- Ankündigung über HL7 Deutschland Newsletter (https://hl7.de/)
- Fristen müssen eingehalten werden (Ankündigung / Dauer)

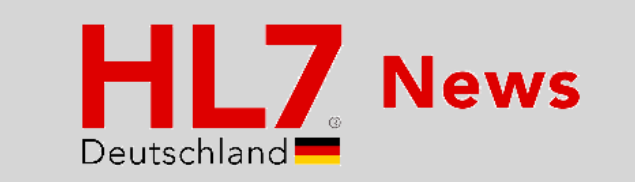

Sehr geehrte Mitglieder und Interessierte von HL7 Deutschland

gerne informieren wir Sie in diesem Newsletter über die folgende Kommentierungsphase zum MIO DiGA Toolkit und über das neue HL7 Magazin.

Vorstand und Geschäftsführung, HL7 Deutschland

Ankündigung Kommentierung MIO DiGA Toolkit 1.1.0

Die mio42 GmbH startet in der nächsten Woche eine neue Kommentierungsphase:

Version 1.1.0 des DiGA Toolkits

...ist bereit für Ihr Feedback. Vom 4. - 17. Oktober haben Sie die Chance, Ihre Kommentare an die mio42 zu übermitteln. Nähere Informationen und Kommentierungsmöglichkeiten finden Sie hier.

Nach § 355 Abs. 2a SGB V ist vorgesehen, dass das MIO zum Ende jedes Kalenderhalbiahres fortgeschrieben wird. Im Anschluss an die Erstfestlegung im Juni 2022 setzt die mio42 nun die geplante Weiterentwicklung des MIO DiGA Toolkit fort.

Bitte beteiligen Sie sich an der Kommentierung.

Unser neues HL7 Magazin

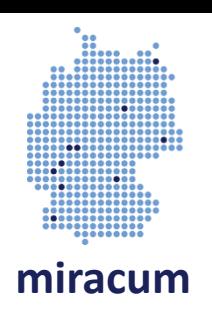

### **Tool: Simplifier-Issues**

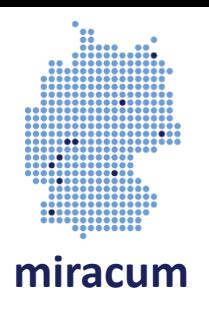

- Können mit Simplifier-Account erstellt werden
- Diskussionen möglich
- Markieren als "Closed" möglich

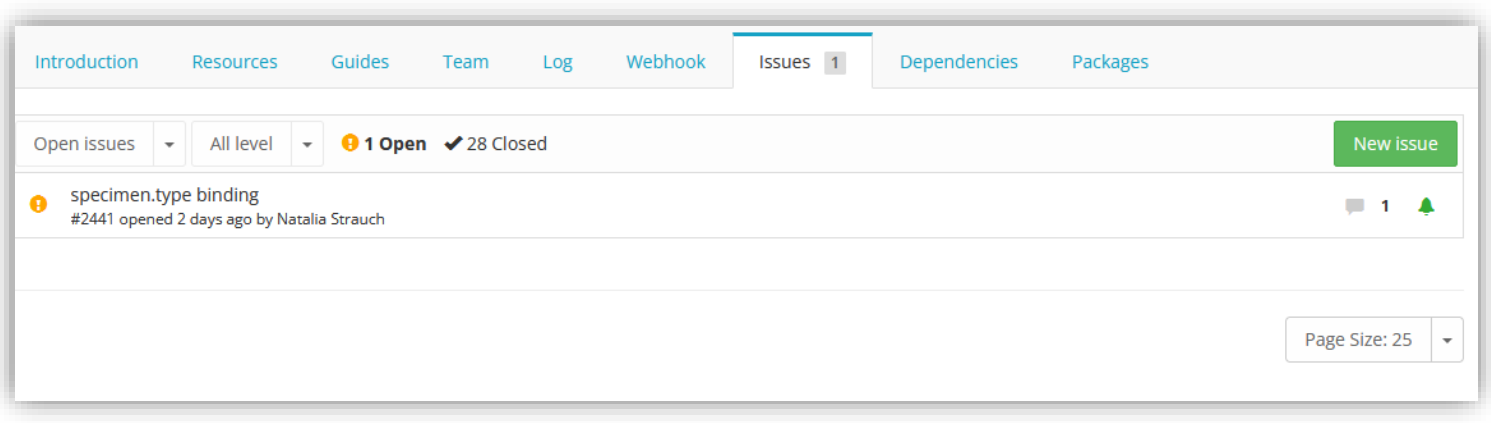

### **Finale Freigabe durch AG IOP / NSG**

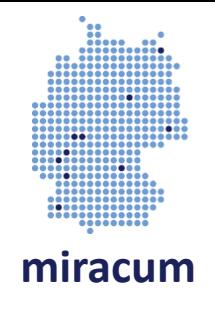

- Für Veröffentlichung eines 1.0 Packages und 1.0 ImplementationGuides auf MII Website AG IOP / NSG Beschluss nötig
- Wieder: Fristen und Formvorgaben sind einzuhalten

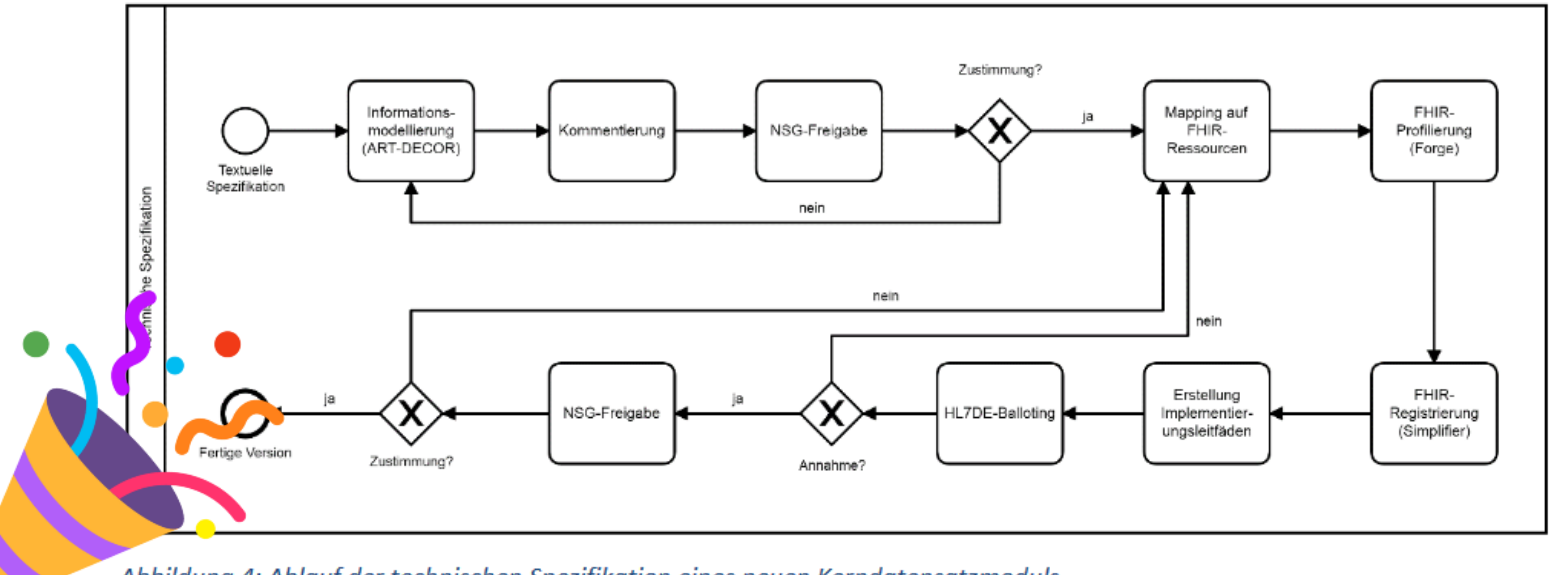

#### **Schritt 2d: Nach 1.0 ist vor 2.0**

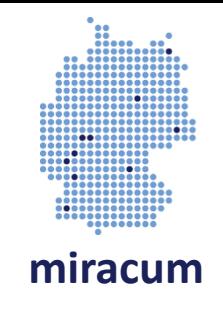

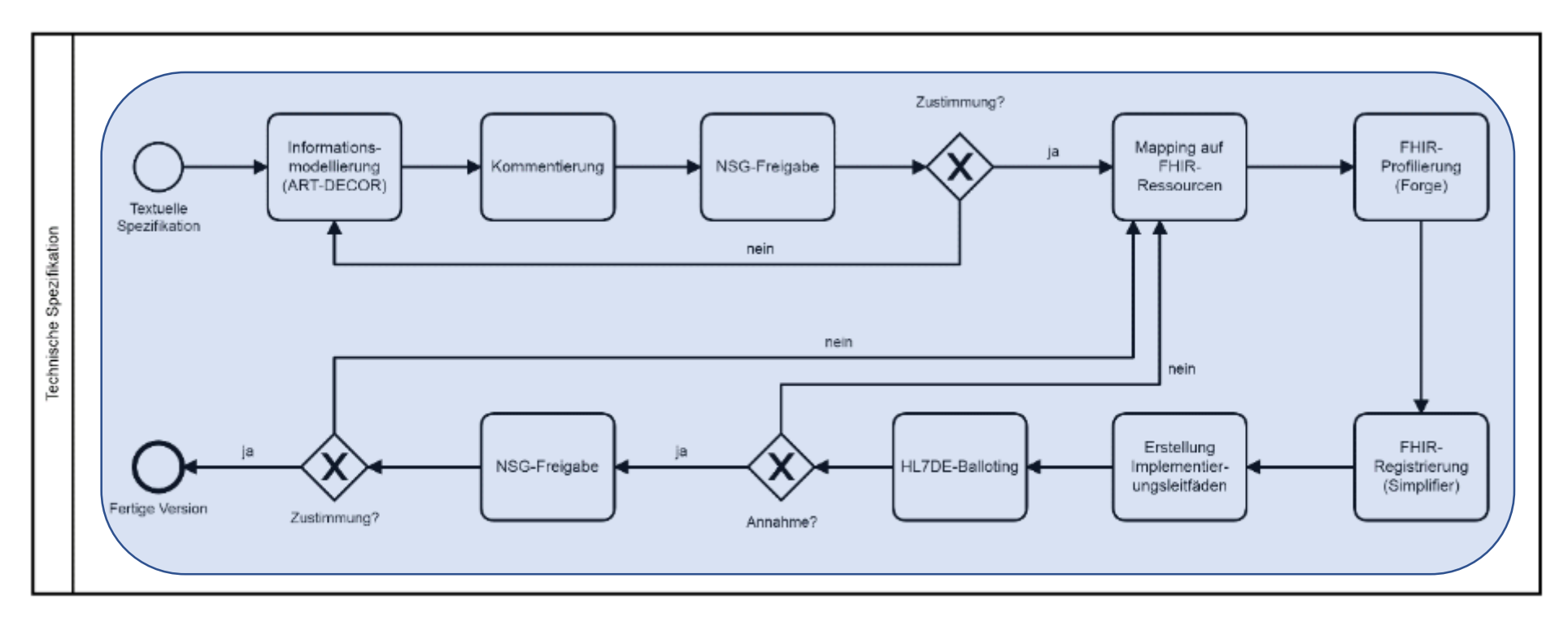

Abbildung 4: Ablauf der technischen Spezifikation eines neuen Kerndatensatzmoduls

Governance des MII-Kerndatensatzes: Version 3.0, Seite 16

### **Kommentare nach der Kommentierung: Zulip**

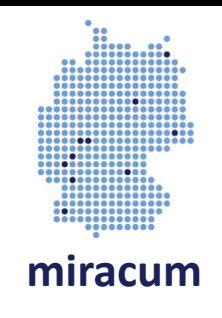

- KDS-Module werden oft erst nach der NSG-Freigabe weitläufig implementiert
- Unzulänglichkeiten fallen erst nach der Freigabe auf
- Kleinere Änderungen können direkt von der "Technikebene" umgesetzt werden
- Feedback jederzeit im chat.fhir.org
- Gerne auch nachdrücklich nerven  $\odot$

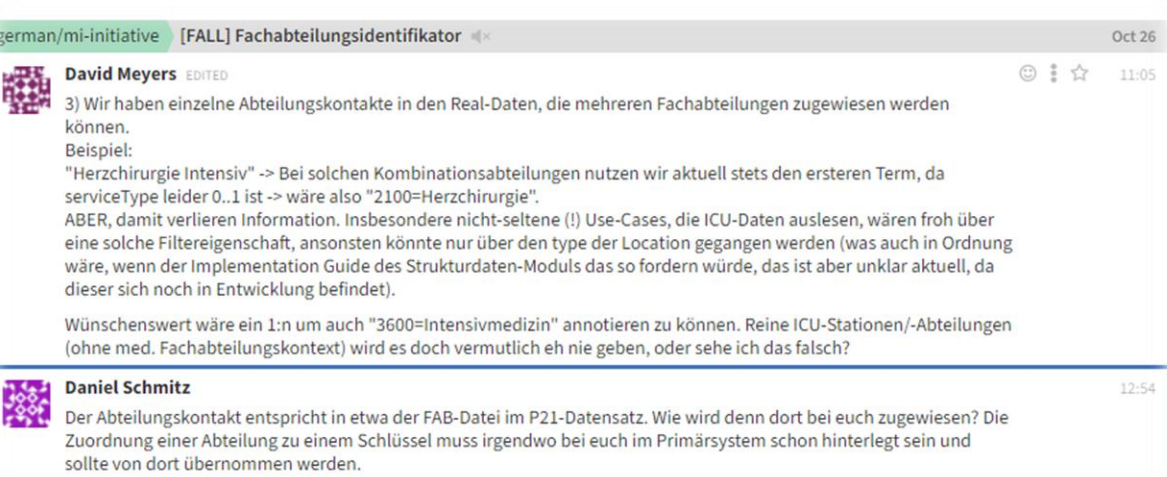

### **Änderungsübersicht: SemVer & Changelog**

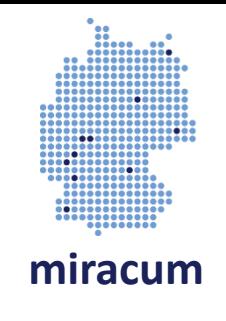

- Packagereleases > IG-Releases
- Kleine Fixes: Dritte Stelle
- Inhaltsupdates: Zweite Stelle
- Breaking Changes oder große Inhaltsupdates: Erste Stelle
- Bei großen inhaltlichen Änderungen: update Informationsmodell & Freigabeprozess

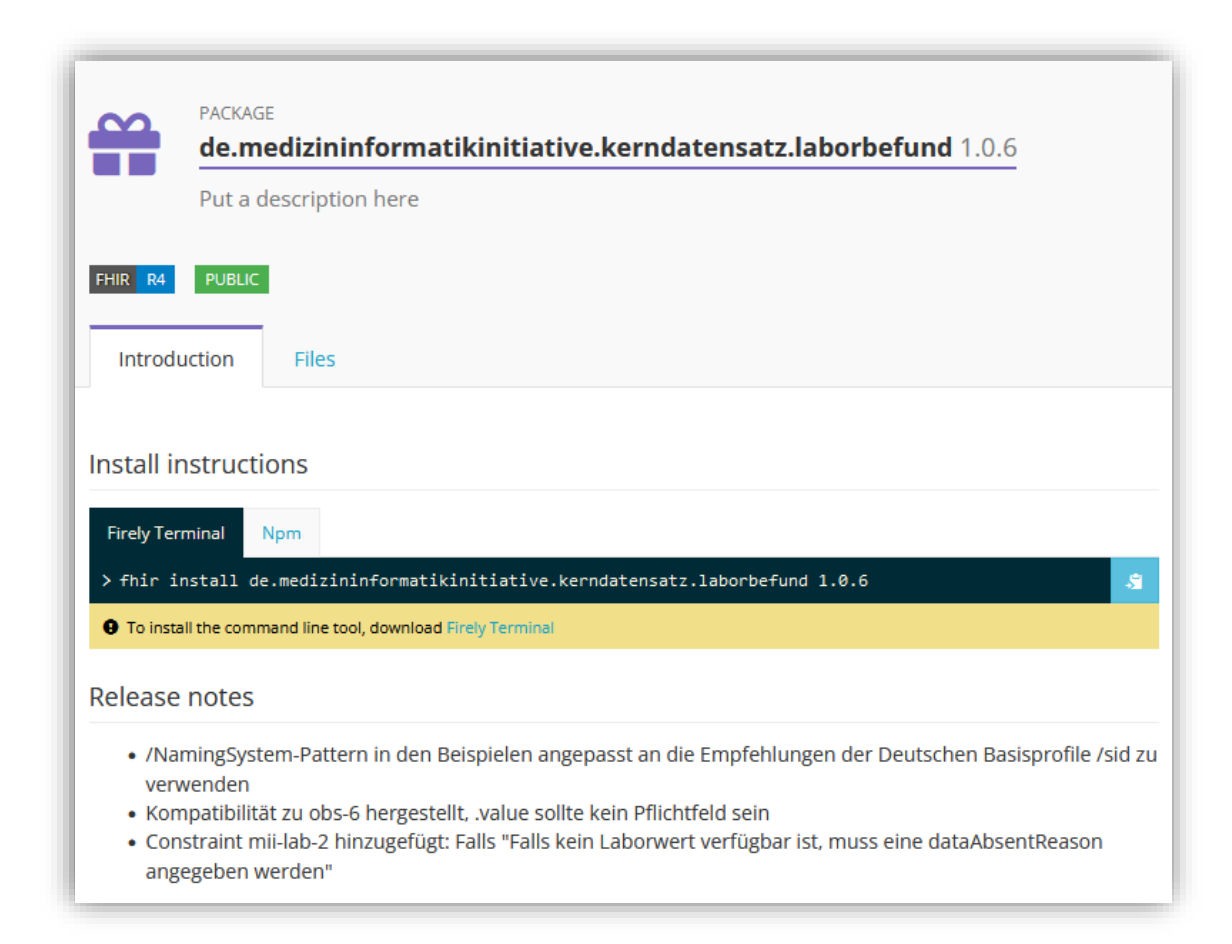

#### • Beispielworkflow:

**… derweil im DIZ**

- Quellsystem(e) identifizieren
- Profile neben das Datenbankschema legen
- Check 1: Bekommen wir alle Pflichtfelder (1..1) befüllt?
- Check 2: Wo ist die Information für die MS Felder?
- Check 3: Haben wir noch weitere Informationen, die wir in den Ressourcen unterbringen können / wollen?

• Wie geht ihr bei der Implementierung eines neuen Modules vor?

- Check 4: Müssen wir Codes / Textfelder mappen?
- -> Implementierung
- ... und iterative Verbesserung
- Was steht in meta.profile & meta.source?
	- kdbp.fau.patprozeduren:kdbp-to-fhir:1.22.7

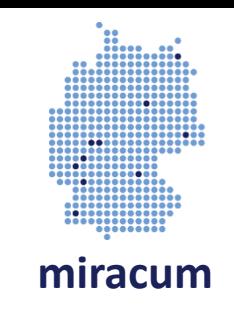

#### **M** Mentimeter

# Ich beiteilge mich an der Entwicklung des KDS ...

 $\theta$ 

als Teil eines Modulteams

 $\boldsymbol{\Theta}$  $\theta$ als Sprecher: in eines Modulteams durch Teilnahme an einer Kommentierungspha

 $\bf{0}$ durch Feedback z.B. auf Zulip

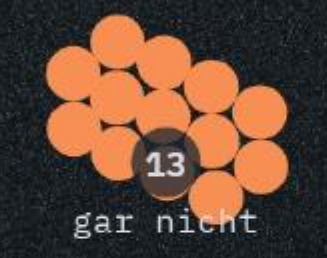

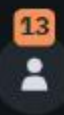

# Wie könnten die MII Prozesse transparenter gestaltet werden?

mehr Einbindung auf Arbeitsebene (man hat oft das Gefühl, dass vieles "über" einem entschieden wird)

Ab und zu "Botschafter" in Telkos schicken, die aktuelle Arbeiten kurz vorstellen.

offene Teilnahme für alle

Bessere Notification wenn es ein Update eines Profil/Modul gibt. Aktuell muss man per Zulip erfahren. Die Notification von Simplifier ist ein bisschen spät.

Das Vorgehen (wie ein neues Modul eingeführt wird, Kommentierungsphase abläuft) transparenter darstellen; mehr Schulungen zu FHIR (eher nur Halbwissen --> Unsicherheit für Mitarbeit)

#### **Teile eines FHIR IGs**

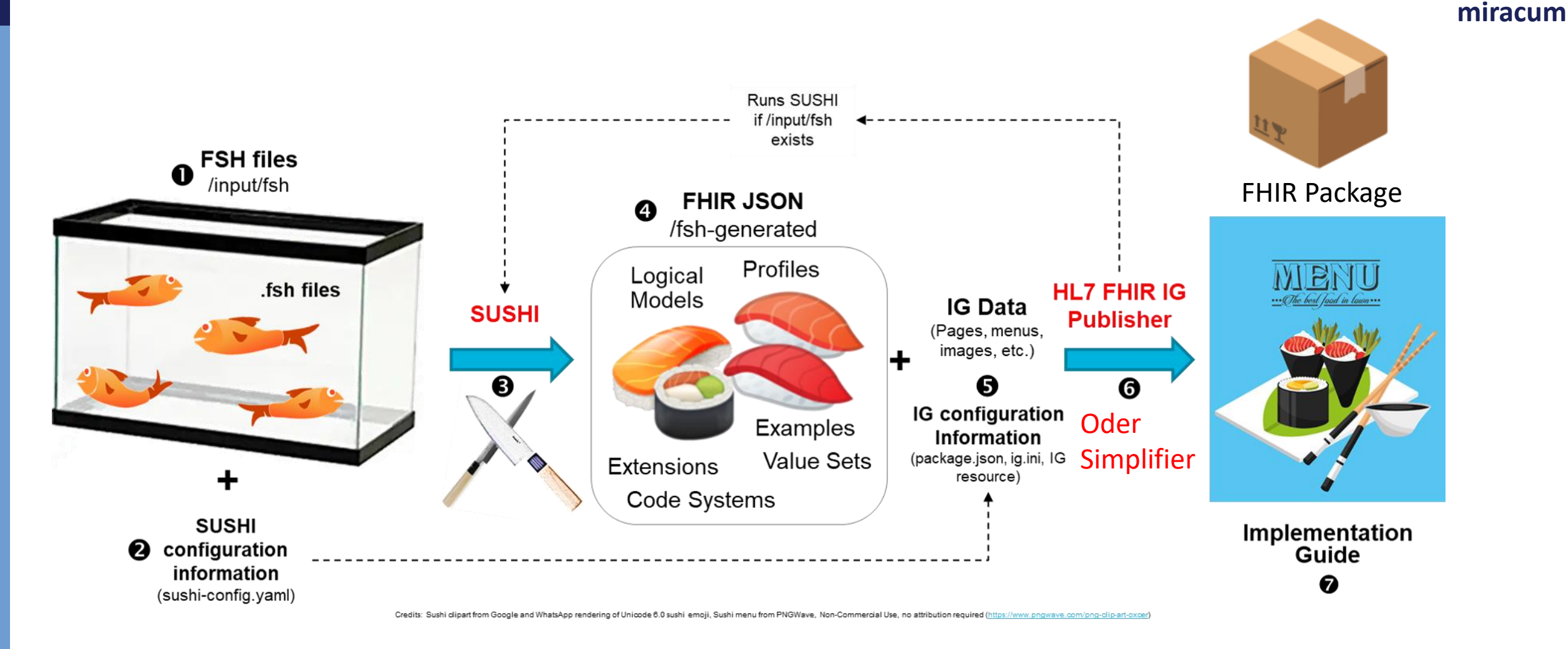

#### https://build.fhir.org/ig/HL7/fhir-shorthand/overview.html

#### **FHIR -Packages**

- Die meisten Tools speichern Packages im *.fhir* Ordner
- Manueller Download von Simplifier auch möglich
- Auch: [https://registry.fhir.org](https://registry.fhir.org/)/
- Enthalten FHIR -Ressourcen (keine IG -Texte!)
- Achtung: Profilversion != Package -Version (bei älteren Simplifier -Packages)

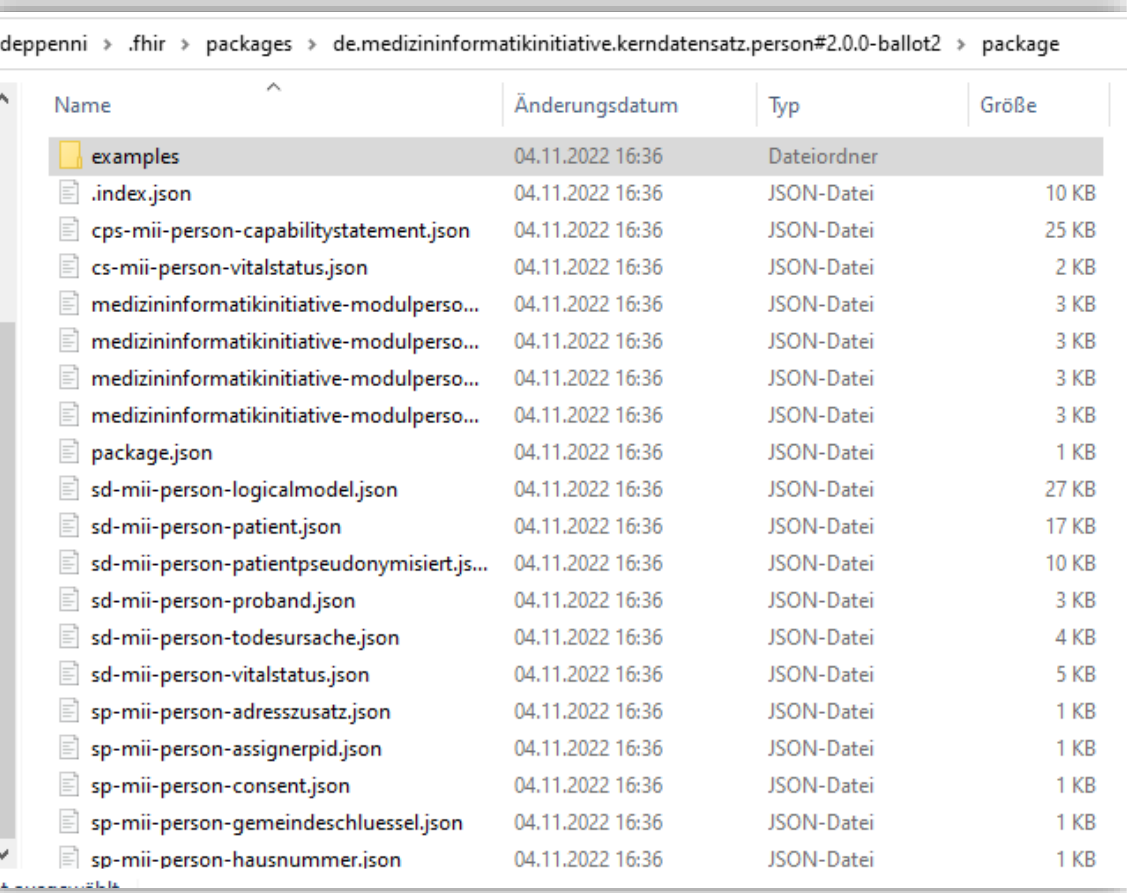

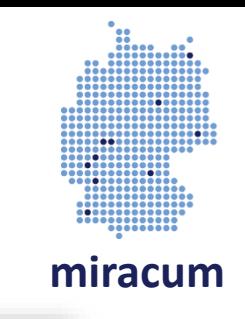

#### **Im FHIR Package enthaltene Ressourcen**

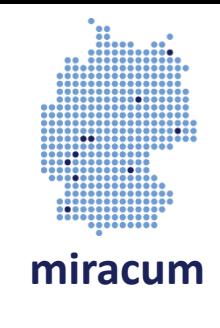

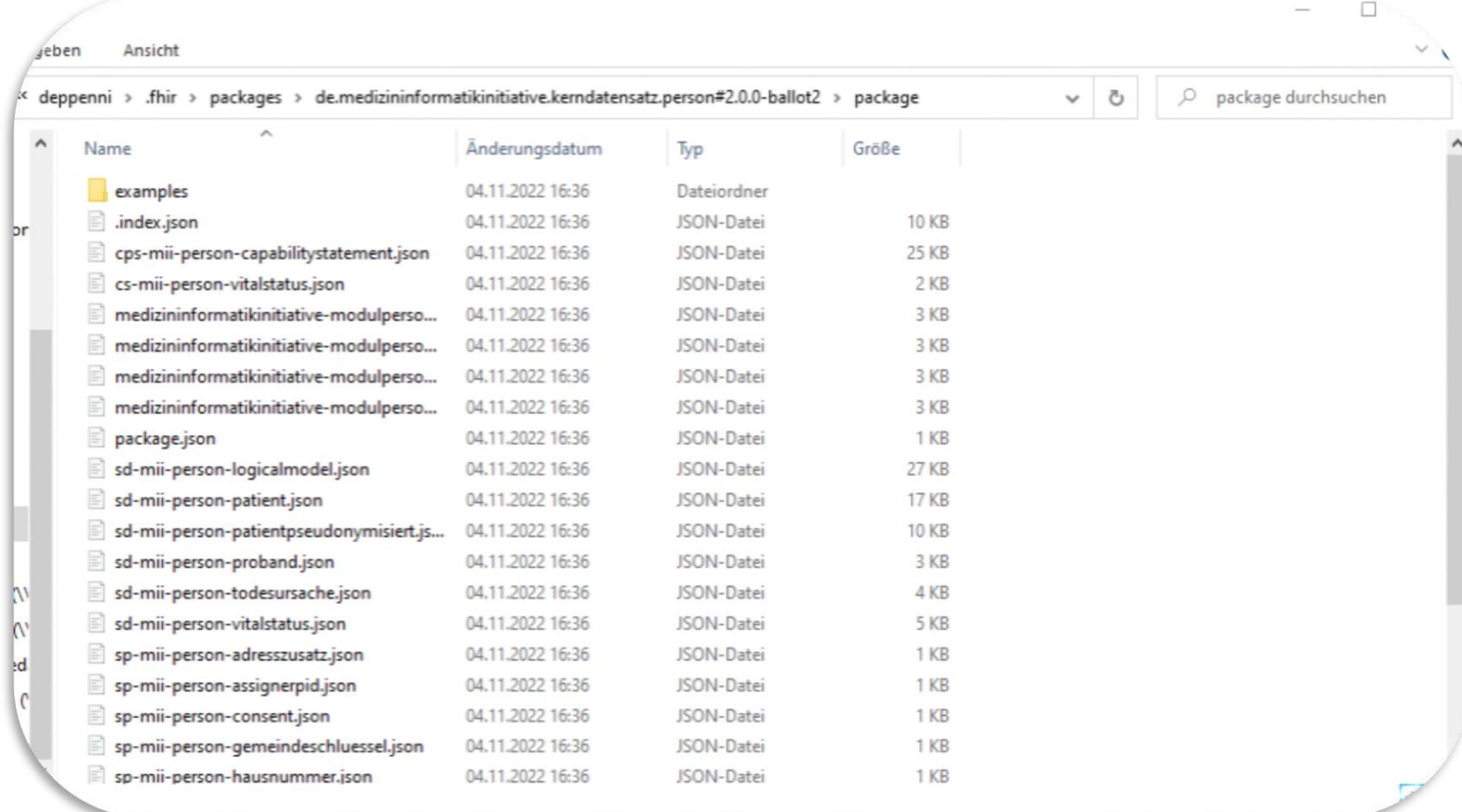

#### **Fragen an die Runde:**

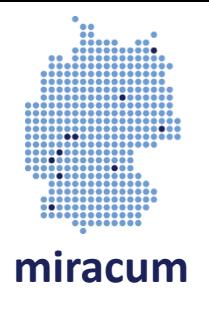

- Nutzt ihr mehrere Profilversionen gleichzeitig?
- Wie geht ihr mit Updates um?
- Wie geht ihr mit Deletes um? (Referenzielle Integriät)

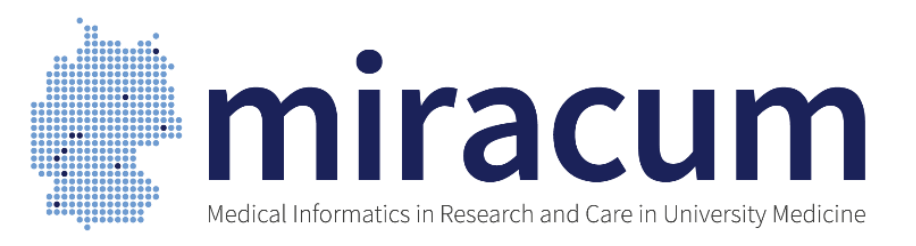

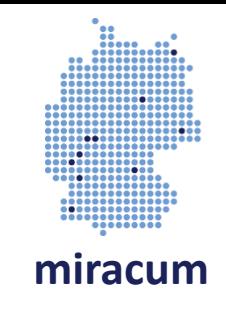

#### KDS Deep Dive Teil 2: Basis & Erweiterungsmodule

**Noemi Deppenwiese** 8.11.2022

**MIRACUM Hospitation** 

# Welches Basismodul ist am schwierigsten zu implementieren?

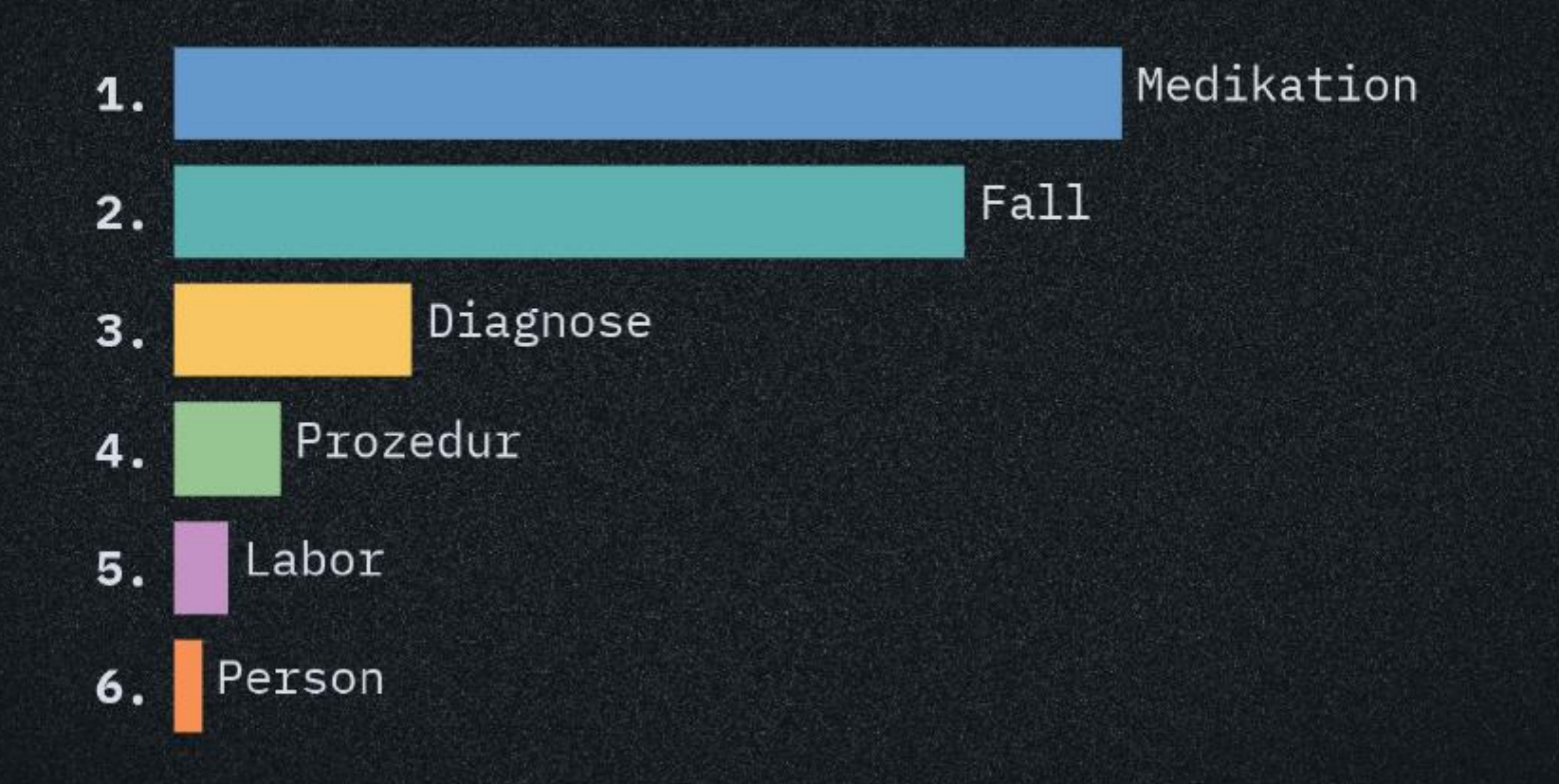

## Das größte Problem bei der implementierung des Kerndatensatzes ist/sind...

die quellsysteme updates ohne datenverlust referenzieren referenzen konstruierte daten freitext unstrukturierte daten

# Welchen Teil eines KDS IGs lest ihr wirklich?

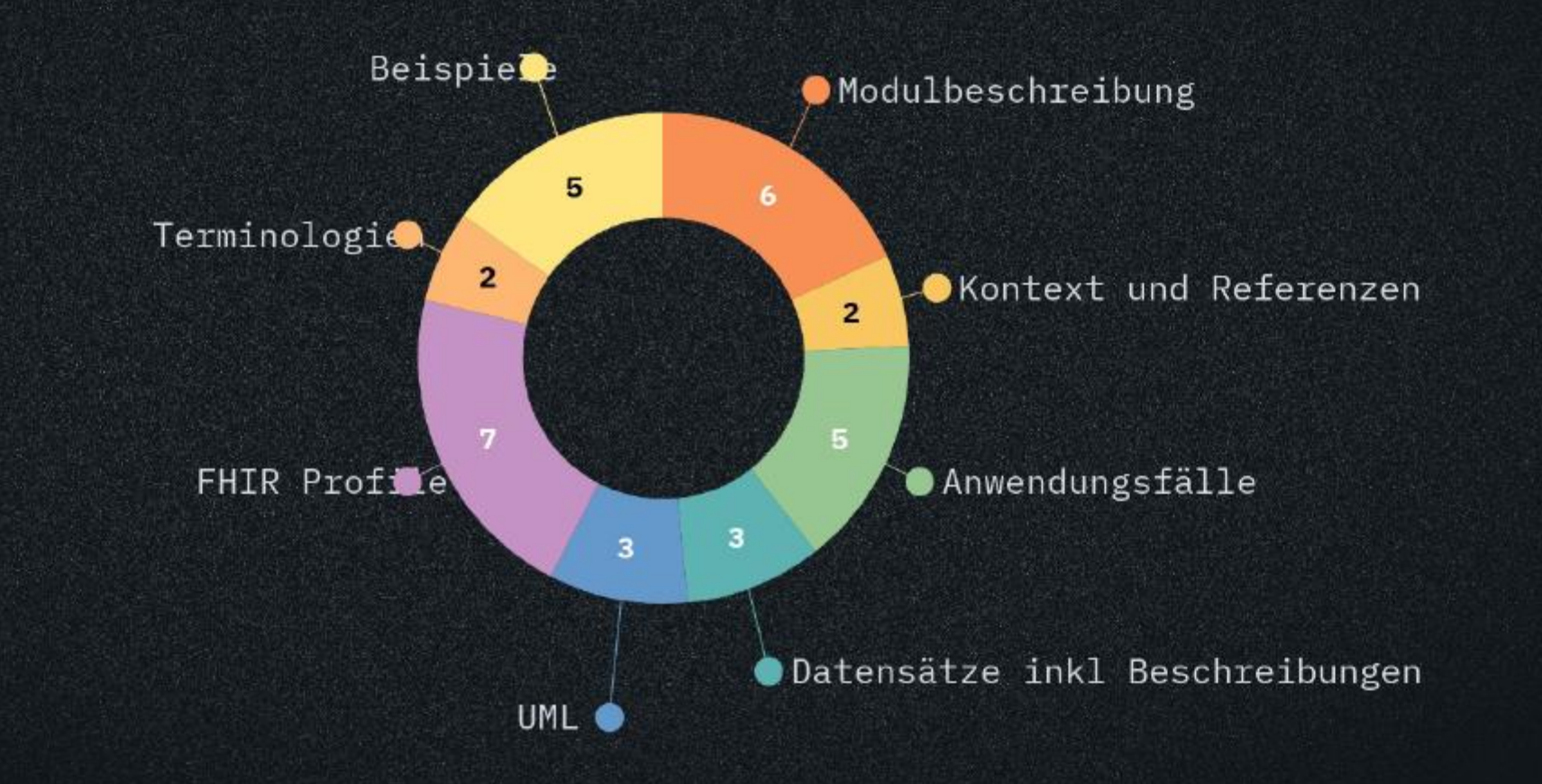

2

### **Modul: Person - Hintergrund**

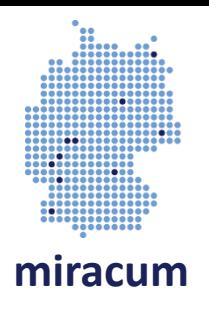

- Vorschauversion: 2.0.0-ballot2
- Aktuelle stabile Version: 1.0.16
- In aktueller Version IDAT (Name etc.) Pflichtfelder
- 2.0 mit Unterstützung "nur" pseudonymisierter Patienten
- GKV und PKV Nummer (zukünftiger Merge)
- Weitere Profile: Vitalstatus, Todesursache, Proband:in

### **Modul: Fall - Hintergrund**

- **miracum**
- Wurde in der Kommentierungsphase "back to the drawing board" geschickt
- Aktuelle stabile Version: 1.0.0
- Aktuell: Einfaches Aufbaumodell, komplexes Ausbaumodell in Arbeit
- Was ist überhaupt ein Fall ?!!

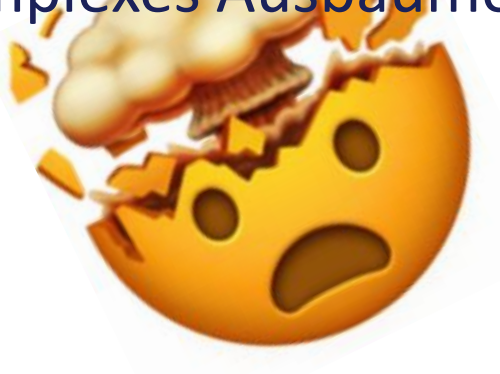

Zusammenstellung von Simone Heckmann: [https://docs.google.com/presentation/d/1BOqx5sLmuzLzHatg2Y6jGdjqvNGj6](https://docs.google.com/presentation/d/1BOqx5sLmuzLzHatg2Y6jGdjqvNGj6k_ths9IsUwgCeM/edit#slide=id.p) k ths9IsUwgCeM/edit#slide=id.p

### **Modul: Fall - Hintergrund**

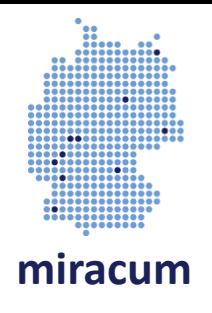

- In der MII ist ein Fall ein "Kontakt"
- … plus einige Infos aus Abrechnungskontext, da hier schon viel standardisiert
- Achtung: Nur ein Profil für alle drei bis jetzt definierten Ebenen
- Im aktuellen Modell noch einige offene Fragen (z.B. ambulante Fälle)
- Aus den Ebenen folgendes Problem: Welches Profil anderer Module referenziert welche Ebene?
- … und wie werde Diagnosen und Prozeduren überhaupt eingebunden
- Auch deutsche Basisprofile konsultieren

### **Modul: Prozedur - Hintergrund**

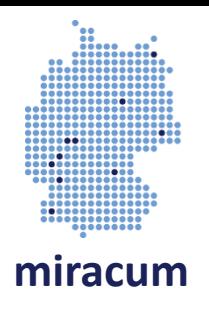

- Vorschauversion: 2.0.0-alpha2
- Aktuelle stabile Version: 1.0.7
- Breaking Change: URL der Extension für das Dokumentationsdatum ändert sich, da jetzt in deutschen Basisprofilen
- Nur ein Profil: Procedure
- BodySite soll SNOMED codiert werden
- SNOMED category (mit OPS Mapping)
- OPS Codes eher abrechnungsgetrieben als für medizinische Auswertungen
- … wie Link zum Fall? (Encounter-Referenz nicht mal MS, aber im UML)

### **Modul: Diagnose - Hintergrund**

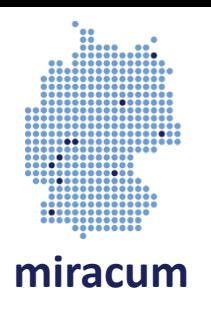

- Vorschauversion: 2.0.0-alpha3
- Aktuelle stabile Version: 1.0.4
- Breaking Change: Änderungen bei der ICD-10-GM Codierung
- Neu: Jeder "Teilcode" ist eine eigene Condition
- Erkennungsmerkmal: URL enthält *bfarm* statt *dimdi*
- Nötig, um Codiervorgaben bzgl. Diagnosesicherheit umzusetzen
- Status muss zusammenpassen
- Hier auch deutsche Basisprofile beachten!
- … in Version 1 *encounter* nicht MS, in Version 2 schon

#### **Modul: Medikation - Hintergrund**

**miracum**

- Aktuelle stabile Version: 1.0.11
- Arbeitsversion 2.0.0
- Medikamente (Medications), Gaben und Einnahmen (MedAdministrations und MedStatements)
- Ergänzung weiterer Informationsobjekte:
	- Medikationsplan
	- Verschreibung
- MedicationStatement und List enthalten jetzt Fallkontext (z.B. Aufnahme oder Entlassung)

#### **Modul: Labor - Hintergrund**

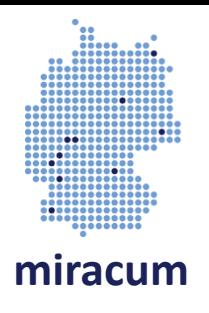

- Aktuelle stabile Version: 1.0.6
- Laboranforderung (ServiceRequest), Befund (DiagnosticReport) bestehend aus Ergebnissen (Observations)
- LOINC codierte Untersuchungscodes
- Als Ergebnisse nur Quantities oder semantische Codes zulässig
- Problematik:
	- Einheiten der gleichen Untersuchung an verschiedenen Standorten unterschiedlich
	- Sehr viele mögliche Ergebniscodes für Mapping von Ergebnissen (GECCO vs Dashboard!)

# Auf welches Erweiterungsmodul wartet ihr sehnsüchtig?

# bilddaten onkologie klinische bilddaten

### **Modul: Biobank - Hintergrund**

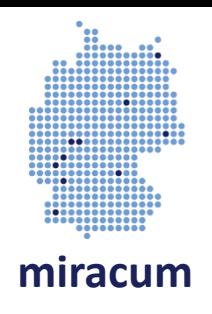

- Entitäten für Bioproben und Sammlungen
- SNOMED CT Codes für Probentypen
- Verknüpfung zu einer Diagnose über Extension
- Verknüpfung zu Fall nur über ServiceRequest (Achtung Richtung!)

### **Modul: Onkologie - Hintergrund**

**miracum**

- Aktueller Entwurf von FHIR-Profilen aus DKTK
- Sehr ADT nah

#### **Vielen Dank für Ihre Aufmerksamkeit!**

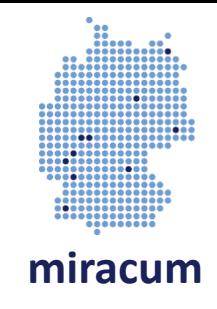

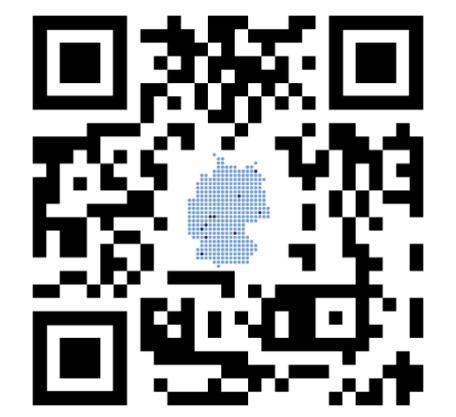

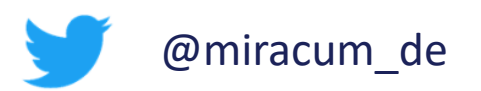

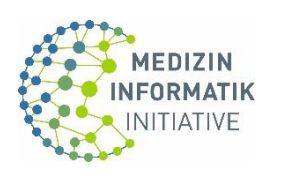

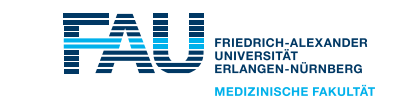

Universitätsklinikum **Erlangen** 

GEFÖRDERT VOM

Bundesministerium für Bildung und Forschung